# PM-31xx CPS Series Compact Power Meter CANopen Application User's Manual

#### Warranty

All products manufactured by ICP DAS are under warranty regarding defective materials for a period of one year from the date of delivery to the original purchaser.

#### Warning

ICP DAS assumes no liability for damages resulting from the use of this product. ICP DAS reserves the right to change this manual at any time without notice. The information furnished by ICP DAS is believed to be accurate and reliable. However, no responsibility is assumed by ICP DAS for its use, or for any infringements of patents or other rights of third parties resulting from its use.

#### Copyright

Copyright @2013 by ICP DAS. All rights are reserved.

#### Trademark

The names used for identification only may be registered trademarks of their respective companies.

# **Table of Contents**

| 1. | Introducti | on                                | 3  |
|----|------------|-----------------------------------|----|
|    | 1.1        | Overview                          | 3  |
|    | 1.2        | The LED State                     | 4  |
| 2. | CANopen    | Protocol                          | 5  |
|    | 2.1        | CANopen Introduction              | 5  |
|    | 2.2        | SDO Introduction                  | 10 |
|    | 2.3        | PDO Introduction                  | 12 |
|    | 2.4        | NMT Introduction                  | 18 |
|    | 2.4.1      | Module Control Protocols          | 19 |
|    | 2.4.2      | Error Control Protocols           | 22 |
| 3. | CANopen    | Protocol Examples                 | 24 |
|    | 3.1        | SDO Communication Set             | 24 |
|    | 3.1.1      | Upload SDO Protocol               | 24 |
|    | 3.1.2      | Download SDO Protocol             | 32 |
|    | 3.1.3      | Abort SDO Transfer Protocol       | 36 |
|    | 3.2        | PDO Communication Set             | 39 |
|    | 3.2.1      | PDO COB-ID Parameters             | 39 |
|    | 3.2.2      | Transmission Type                 | 40 |
|    | 3.2.3      | PDO Communication Rule            | 41 |
|    | 3.3        | NMT Communication Set             | 49 |
|    | 3.3.1      | Module Control Protocol           | 49 |
|    | 3.3.2      | Error Control Protocol            | 52 |
|    | 3.4        | Special Functions for PM-31xx-CPS | 56 |
|    | 3.4.1      | Power Meter Data Table            | 56 |

## 1. Introduction

#### 1.1 Overview

CANopen, a kind of communication protocols, is an intelligent field bus (CAN bus). It has been developed as a standard embedded network with a high flexible configuration. It provides a standard communication protocol transmitting real-time data in PDO (**P**rocess **D**ata **O**bjects), configuration data in SDO (**S**ervice **D**ata **O**bjects), and network management data (NMT message, and Error Control), even supports the special functions (Time Stamp, Sync message, and Emergency message). These features can improve the network reliability and transmission efficiency. Nowadays, CANopen is used on many applications and in specific fields, such as medical equipment, off-road vehicles, maritime electronics, public transportation, automation and so on. The PM-31xx-CPS power meter is built-in the CANopen interface. Therefore, users can easily apply in any CANopen applications via the power meter.

PM-31xx CANopen User's Manual (Version 1.0, Nov/2014) ----- 3

#### 1.2 The LED State

Single

Flash

200

600

RUN LED of CANopen" is an indicator LED of CAN bus in the PM-31xx-CPS. It shows whether the CAN communication is normal or incorrect. The following figure shows the LED.

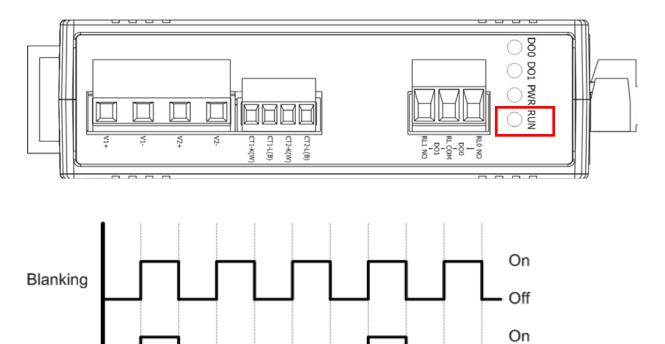

Off

Time(ms)

2000

1600

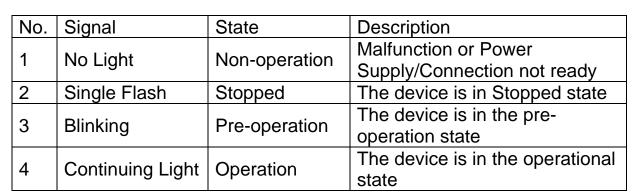

1200

1400

1000

Table 2-3

## 2. CANopen Protocol

The CANopen is a kind of network protocols evolving from the CAN bus, used on car control system in early days, and has been greatly used in various applications, such as vehicles, industrial machines, building automation, medical devices, maritime applications, restaurant appliances, laboratory equipment & research.

## 2.1 CANopen Introduction

CANopen provides not only the broadcasting function but also the peer-to-peer data exchange function between every CANopen node. The network management function instructed in the CANopen simplifies the program design. In addition, users can also implement and diagnose the CANopen network, including network start-up, and error management by standard mechanisms (CANopen device), i.e. the CANopen device can effectively access the I/O values and detect node states of other devices in the same network. Generally, a CANopen device can be modeled into three parts.

- Communication
- Object Dictionary
- Application program

The functions and general concepts for each part are shown as follows.

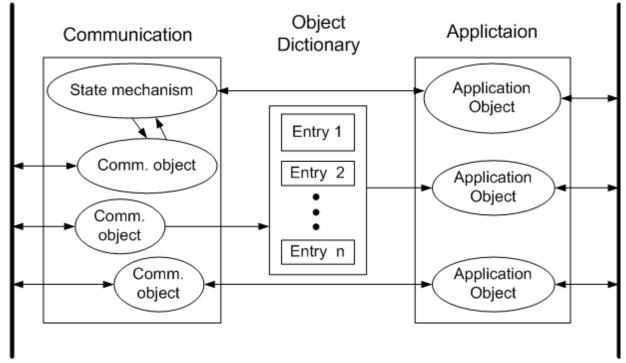

Bus System Communication

**Process** 

The communication part provides several communication objects and appropriate functionalities to transmit CANopen messages via the network structure. These objects include PDO (Process Data Object), SDO (Service Data Object), NMT (Network Management Objects), SYNC (Synchronous Objects)...etc. Each communication object has its relative communication model and functionality. For example, the communication objects for accessing the device object dictionary is SDO, using the Client/Server structure as its communication model (section 3.2). Realtime data or I/O values can be accessed quickly without any protocol by means of PDO communication objects. The PDO's communication model follows the Producer/Consumer structure. It is also named the Push/Pull model (section 3.3). NMT communication objects are used for controlling and supervising the state of the nodes in the CANopen network, and it follows a Master/Slave structure (section 3.4). No matter which kind of communication object is used, the transmitted message will comply with the data frame defined in the CAN 2.0A spec. Generally, it looks like the following table.

| ID | RTR   | Data   | 8-byte Data |
|----|-------|--------|-------------|
| טו | IXIIX | Length | 0-byte Data |

11-bit data is limited in the ID field. It is useful in the arbitration mechanism. The RTR, limited in 1-bit data, is used for remote-transmitting requests as the value is set to 1. The data length, limited in 4-bit data, shows the valid data number stored in the 8-byte data field. The last field, 8-byte data, is applied to store the message data.

In the CANopen specifications the 4-bit function code and 7-bit node ID are assumed to combine the 11-bit ID of CAN message, and named the communication object ID (COB-ID). The COB-ID structure is displayed below.

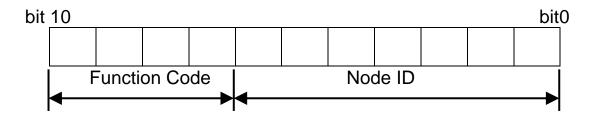

The COB-IDs are used for recognizing where the message comes from or where the message is sent to, as well deciding the priority of the message transmission around node network. According to the arbitration mechanism rule of the CAN bus, the CAN message with the lower COB-ID will get the higher priority to be transmitted. In the CANopen specifications some COB-IDs are reversed for specific communication objects, and can't be defined arbitrarily by users. The following list shows these reversed COB-IDs.

| Reversed COB-ID (Hex) | Used by object       |
|-----------------------|----------------------|
| 0                     | NMT                  |
| 1                     | Reserved             |
| 80                    | SYNC                 |
| 81~FF                 | EMERGENCY            |
| 100                   | TIME STAMP           |
| 101~180               | reversed             |
| 581~5FF               | Default Transmit-PDO |
| 601~67F               | Default Receive-PDO  |
| 6E0                   | reversed             |
| 701~77F               | NMT Error Control    |
| 780~7FF               | reversed             |

In addition, the other COB-IDs shown in the following table can be used if necessary.

| (Bit10~Bit7)    | (Bit6~Bit0) | Communication object Name |
|-----------------|-------------|---------------------------|
| (Function Code) |             |                           |
| 0000            | 0000000     | NMT                       |
| 0001            | 0000000     | SYNC                      |
| 0010            | Node ID     | TIME STAMP                |

| 0001                | Node ID | EMERGENCY                    |
|---------------------|---------|------------------------------|
| 0011/0101/0111/1001 | Node ID | TxPDO1/2/3/4                 |
| 0100/0110/1000/1010 | Node ID | RxPDO1/2/3/4                 |
| 1011                | Node ID | SDO for transmission (TxSDO) |
| 1100                | Node ID | SDO for reception (RxSDO)    |
| 1110                | Node ID | NMT Error Control            |

Note: For the PM-31xx-CPS, all communication objects are supported except the TIME STAMP and RxPDO.

## **Object Dictionary**

The object dictionary collects a lot of important information which can affect device's reaction, such as the data accessing through I/O channels, the communication values and the network states. Essentially, the object dictionary consists of a group of entry objects, and these entries can be accessed via the node network in a pre-defined method. Each object entry within the object dictionary has its own function, for example communication parameters, device profile, data type (ex. 8-bit Integer, 8-bit unsigned...), and access type (read only, write only ...). All of them are addressed in a 16-bit index and an 8-bit sub-index. The overall profile of the standard object dictionary is shown below.

| Index           | Object                                     |
|-----------------|--------------------------------------------|
| 0x0000          | Reserved                                   |
| 0x0001 - 0x001F | Static Data Types                          |
| 0x0020 - 0x003F | Complex Data Types                         |
| 0x0040 - 0x005F | Manufacturer Specific Complex Data Types   |
| 0x0060 - 0x007F | Device Profile Specific Static Data Types  |
| 0x0080 - 0x009F | Device Profile Specific Complex Data Types |
| 0x00A0 - 0x0FFF | Reserved for further use                   |
| 0x1000 – 0x1FFF | Communication Profile Area                 |
| 0x2000 - 0x5FFF | Manufacturer Specific Profile Area         |
| 0x6000 - 0x9FFF | Standardized Device Profile Area           |
| 0xA000 – 0xBFFF | Standardized Interface Profile Area        |
| 0xC000 – 0xFFFF | Reserved for further use                   |

#### 2.2 SDO Introduction

In order to access the entries in a device object dictionary, service data objects (SDOs) are provided. By means of the SDO communication method, a peer-to-peer communication bridge between two devices is established, and its transmission follows the client-server relationship. The general concept is shown in the figure below.

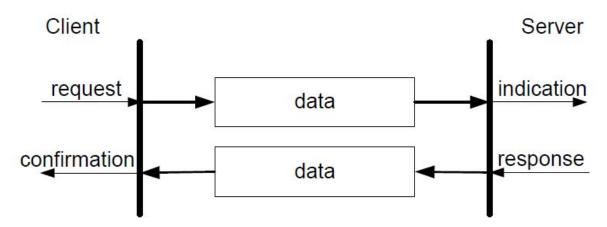

The SDO has two kinds of the COB-IDs, RxSDOs and TxSDOs. They can be viewed in the CANopen device. For example, users send a SDO message to the PM-31xx-CPS by using RxSDO. On the contrary, the device, PM-31xx-CPS, transmits a SDO message by using TxSDOS.

Before the SDO has been used, only the client can take the active requirement for a SDO transmission. When the SDO client starts to transmit a SDO, it is necessary to choose a proper protocol.

If the SDO client has to get the information from the device object dictionary and from the SDO server, the segment upload protocol or block upload protocol will be applied.

It is worth to be mentioned, the front protocol is used for transmitting fewer data; the latter protocol is used for transmitting larger data. Both the segment download protocol and block download protocol will work when the SDO client wants to modify the object dictionary to the SDO server. The differences between the segment download protocol and the block download protocol are similar to the differences between the segment upload protocol and the block upload protocol. Because of the different access types in the object dictionary, not all accessing action of the object dictionary via the SDO transmission is allowed. If the SDO client trends to modify the entries of the SDO server object dictionary which uses the read-only access type, the abort SDO transfer protocol will be given, and the SDO transmission will also be stopped.

The PM-31xx-CPS only supports the SDO server. Therefore, it can be passive and wait for requests from clients. The general concept figure of the upload and download protocol with the PM-31xx-CPS is shown as follows.

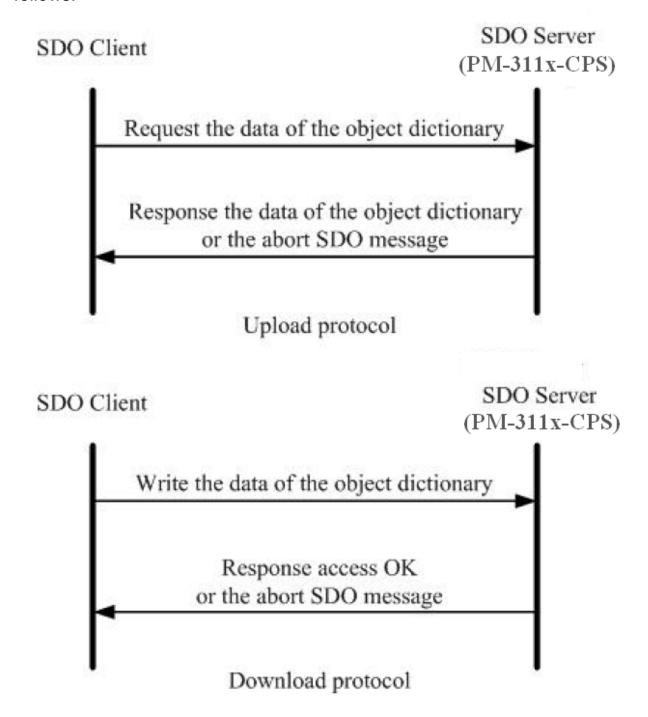

#### 2.3 PDO Introduction

Based on the transmission data format of the CAN bus, the PDO can transmit eight bytes of process data at one time. Because of the PDO messages without overheads, it is more efficient than other communication objects within CANopen and therefore used for real-time data transfer, such as DI, DO, AI, AO, etc.

#### Communication Modes for the PDO

PDO reception or transmission is implemented via the producer/consumer communication model (also called the push/pull model). When starting to communicate in the PDO push mode, it needs one CANopen device to play the role of PDO producer, and non device or more than one device to play the role of PDO consumer.

The PDO producer sends out the PDO message after it reached the CAN bus arbitration. Afterwards, each PDO consumer will receive this PDO message respectively, and then message is processed by each device to check whether it is needed or not (be dropped). In the PDO pull mode, one of the PDO consumers needs to send out a remote transmit request to the PDO producer. According to this remote request message, the PDO producer responds the corresponding PDO message for each PDO consumer in the CAN bus. The PDO communication structure figure is shown below.

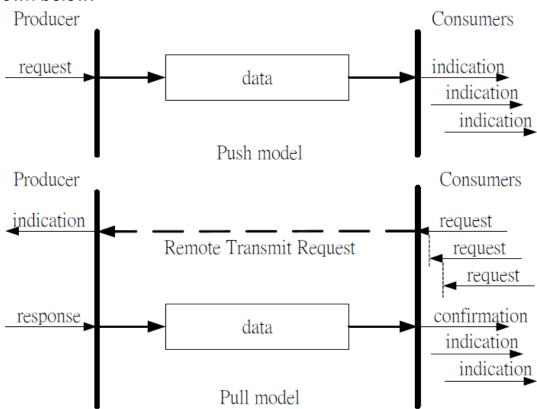

For the CANopen device, the TxPDO specializes in transmitting data, and is usually applied on DI/AI channels. The COB-ID of the PDO for receiving data is RxPDO COB-ID, and it is usually applied on DO/AO channels. Take the PM-31xx-CPS as an example. The PM-31xx-CPS only supports TxPDO. When some PDO consumers send remote transmit requests to the PM-31xx-CPS, it must use the TxPDO COB-ID of the PM-31xx-CPS because it is a PDO transmission action viewed from the PM-31xx-CPS.

#### **Trigger Modes Of PDO**

For PDO producers, PDO transmission messages can be trigged by three conditions. They are the event driven, timer driven and remote request conditions. All of them are described below.

#### **Event Driven**

PDO transmission can be triggered by a specific driven event, including the following conditions. Under the cyclic synchronous transmission type, the event is driven by the expiration of the specified transmission period, synchronized by the reception of the SYNC message. Moreover, under the acyclic synchronous or asynchronous transmission type, the PDO transmission can also be triggered or driven by a device-specified event in the CANopen specification DS-401 v2.1, i.e. by following this spec, the PDO will be triggered by any change in the DI-channel states when the transmission type of this PDO is set to acyclic synchronous or asynchronous.

Note: PM-31xx-CPS doesn't have the trig condition.

#### Timer Driven

PDO transmissions are also triggered by a specific time event, even if a specified time elapsed without occurrence of an event. For example, the PDO transmission of the PM-31xx-CPS can be triggered by the event timer of the PDO communication parameters, which is set by users.

#### Remote Request

The PDO transmission can be triggered by receiving a remote request from any other PDO consumer with under the asynchronous or RTR setting.

## **PDO Transmission Types**

Generally there are two kinds of PDO transmission modes, synchronous and asynchronous. For the PDO in a synchronous mode, it must be triggered by the reception of a SYNC message. The synchronous mode can be further distinguished into three kinds of transmission(s), acyclic synchronous, cyclic synchronous and RTR-only synchronous. The acyclic synchronous can be triggered by both the reception of a SYNC message and the driven event mentioned above.

#### Acyclic synchronous

For the TxPDO object, after receiving an object from the SYNC producer, the PM-31xx-CPS will respond with a pre-defined TxPDO message to the PDO consumers. F The following figures indicate how the acyclic synchronous transmission type works on the TxPDO.

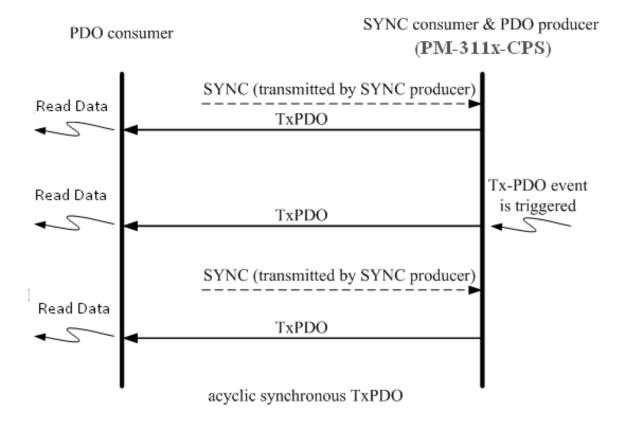

## Cyclic synchronous

Inversely, the cyclic synchronous transmission mode is triggered by the reception of an expected number of SYNC objects, and the max number of expected SYNC objects can be 240. For example, if the TxPDO is set to response when receiving 3 SYNC objects, the PM-31xx-CPS will feed back the TxPDO object according to the set. The concept is shown in the figure below.

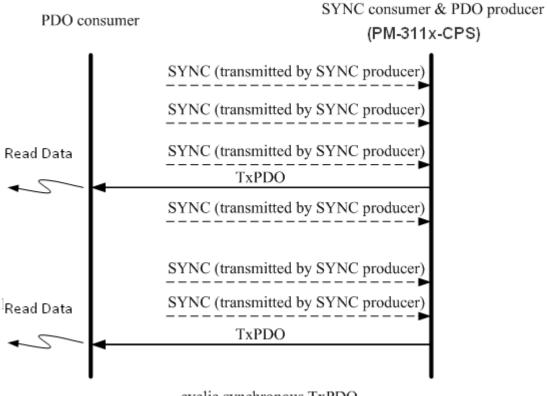

cyclic synchronous TxPDO

#### RTR-only synchronous

The RTR-only synchronous mode is activated when receiving a remote-transmit-request message, i.e. SYNC objects. This transmission type is only useful for TxPDO. In this situation, the consumer will update the DI/AI value when receiving any SYNC object. And, if the RTR object is received, the producer will respond to the TxPDO object. The following figure shows the mechanism of this transmission type.

Note: PM-31xx-CPS doesn't support the type.

PDO consumer

SYNC consumer & PDO producer

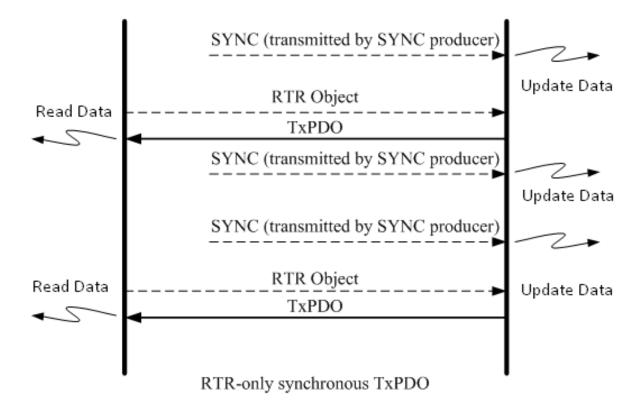

#### RTR-only asynchronous

The asynchronous mode is independent of the SYNC object. This mode can also be divided into two parts. There are RTR-only asynchronous transmission type and asynchronous transmission type. The RTR-only transmission type is only for supporting TxPDO transmissions, only triggered by receiving the RTR object from the PDO consumer. This action is depicted below.

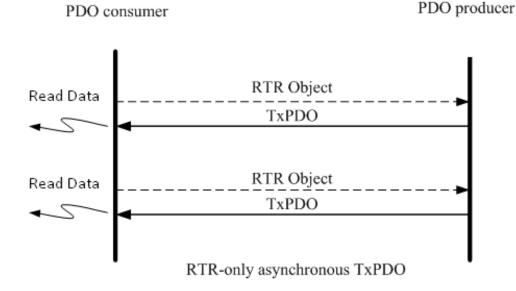

## **Asynchronous**

The other part is the asynchronous transmission type. Under this type, the TxPDO message can be triggered by receiving the RTR object and the device-specified event mentioned in the event driven paragraph. Furthermore, the DO/AO channels can act directly by receiving the RxPDO object.

Note: PM-31xx-CPS doesn't support the type.

#### **Inhibit Time**

Because of the arbitration mechanism of the CAN bus, the CANopen communication object ID in small size has a higher transmission priority than the bigger one. For example, there are two nodes on the CAN bus, the one needs to transmit the CAN message with the COB-ID 0x181, and the other has to transmit the message with COB-ID 0x182. When these two nodes transmit the CAN message to the CAN bus simultaneously, only the message containing COB-ID 0x181 can be successfully sent to the CAN bus because of the higher transmission priority. So the message with COB-ID 0x182 will be held to transmit until the message with COB-ID 0x181 is successfully transmitted. This arbitration mechanism can guarantee the successful transmission for one node when a transmission conflict occurs.

However, if the message with COB-ID 0x181 is continually transmitted, the message with COB-ID 0x182 will be postponed to be

transmitted. In order to avoid the occupation of the transmission privilege by the message with the lower COB-ID, the inhibit time parameters for each of the PDO objects are supported to define a minimum time interval between each PDO message transmission, which has a multiple of 100us. During this time interval, the PDO message will be inhibited from transmission.

#### **Event Timer**

This parameter setting on the event timer is only used for TxPDO. If the parameter of the event timer is not equal to 0 under the transmission type in asynchronous mode, the expiration of this time value can be just considered to be an event. This event will cause the TxPDO message transmission. The event timer parameter is defined as a multiple of 1ms.

#### PDO Mapping Objects

The PDO mapping objects are provided to the interface which is for PDO messages and real I/O data in the CANopen device. They define the meanings for each byte in the PDO message, and may be changed by using a SDO message. All of the PDO mapping objects are arranged in the Communication Profile Area. In the CANopen spec (see DS 401), RxPDO and TxPDO default mapping objects will specify something as follows:

- There shall be up to 4 TxPDO mapping objects and up to 4 RxPDO mapping objects with default mappings.
- The 1st RxPDO and TxPDO mapping objects are used for digital outputs and inputs to each other.
- The 2nd, 3rd, and 4th RxPDO and TxPDO mapping objects are respectively assigned to record the value of analog outputs and inputs.

Before applying the PDO communications, the PDO producer and the PDO consumers must have mutual PDO mapping information. On the one hand, the PDO producers need PDO mapping information to decide how to assign the expected practical I/O data to PDO messages. Besides, PDO consumers need the PDO mapping information to recognize each byte of received PDO message, i.e. when a PDO producer transmits a PDO object to PDO consumers, the consumers will contrast this PDO message with PDO mapping entries, previously obtained from the PDO producer, and then interpret the meanings of these values from the received PDO object.

#### 2.4 NMT Introduction

The Network Management (NMT) follows the node-oriented structure

and the master-slave relationship. In the same CAN bus network, only one CANopen device is allowed to execute the function of NMT master. Each CANopen node is regarded as a unique NMT slave identified by its node ID from 1 to 127.

The NMT service supplies two protocols, the module control protocol and the error control protocol. Through the module control protocol, the nodes can be controlled to several kinds of status, such as installing, preoperational, operational, and stopped. According to the NMT slave can present in different statuses, it has different privileges to carry out the communication protocol. Through the error control protocol, users are able to detect the remote error in the network in order to confirm whether the node still works or not.

#### 2.4.1 Module Control Protocols

Before introducing the modules control protocols, the architecture of the NMT state mechanism needs to be mentioned. The diagram shows the process and the relationships among each NMT state and the mechanism.

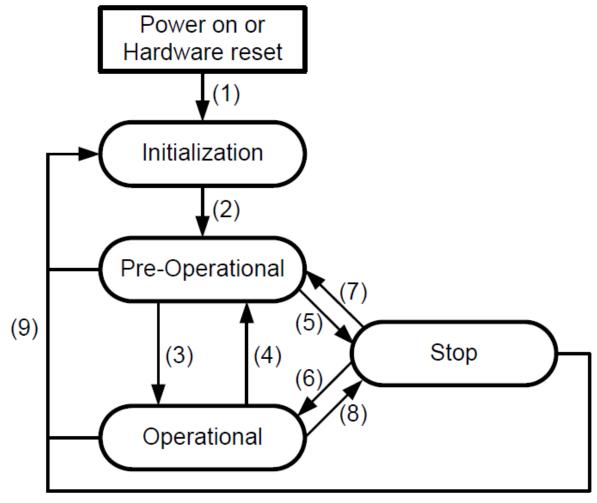

**State Mechanism Diagram** 

| (1)      | Under "Power on" or "Hardware Reset", the initialization state |
|----------|----------------------------------------------------------------|
| , ,      | will be loaded automatically.                                  |
| (2)      | As the Initialization accomplished, Pre-Operational state will |
| , ,      | be entered automatically                                       |
| (3), (6) | Indication of starting remote node                             |
| (4), (7) | Indication of entering Pre-Optional State                      |
| (5), (8) | Indication of stopping remote node                             |
| (9)      | Indication of the "Reset Node" or the "Reset Communication"    |

Devices will directly lead to the Pre-Operational state after finishing the device initialization. Then, the nodes will be switched into different state by receiving a specific indication. By the way, each different NMT state will consider a specific communication method. For example, the PDO message can only do the transmission and receiving in the operational state. In the following table, the relationship among each NMT state and communication objects is given.

|                   | Installing | Pre-operation | Operational | Stopped |
|-------------------|------------|---------------|-------------|---------|
| PDO               |            |               | 0           |         |
| SDO               |            | 0             | 0           |         |
| SYNC              |            | 0             | 0           |         |
| Time Stamp Object |            | 0             | 0           |         |
| EMCY Object       |            | 0             | 0           |         |
| Boot-Up Object    | 0          |               |             |         |
| NMT               |            | 0             | 0           | 0       |

#### 2.4.2 Error Control Protocols

There are two kinds of protocols defined in the error control protocol. According to the CANopen spec, one device is not allowed to use the following error control mechanisms at the same time, Node Guarding Protocol and Heartbeat Protocol. In addition, the PM-31xx-CPS provides the salve function of the Node Guarding Protocol for practical applications. Therefore, only node guarding protocols will be highlighted here, and described below.

#### **Node Guarding Protocol**

The Node Guarding Protocol follows the Master/Slave relationship. It helps users monitoring the node in the CAN bus. The communication method of node guarding protocol is defined as follows.

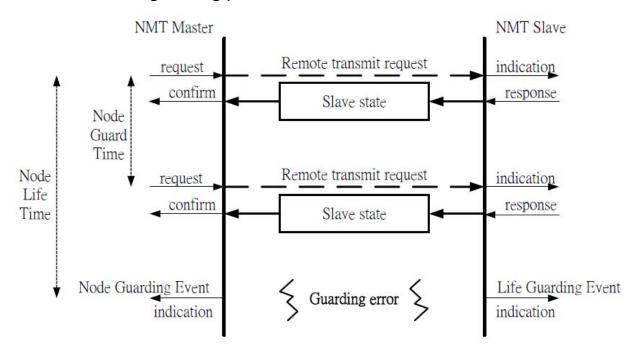

The NMT master will inspect each NMT slave at regular time intervals. This time-interval is called the node guard time, given by the "guard time \* life time factor", and may be different from each NMT slave. And the response of the NMT slave contains the state of that NMT slave, which may be in a "**Stopped**", "**Operational**", or "**Pre-operational**" state. The node life time factor can also be different for each NMT slave. If the NMT slave has not been inspected during its life time, a remote node error will be given, and indicate through the "Life Guarding Event" service.

## **Heartbeat Protocol**

The Heartbeat Protocol follows the Producer/Consumer relationship. It provides a way to help uses monitor the node in the CAN bus. The communication method of heartbeat protocol is defined as follows.

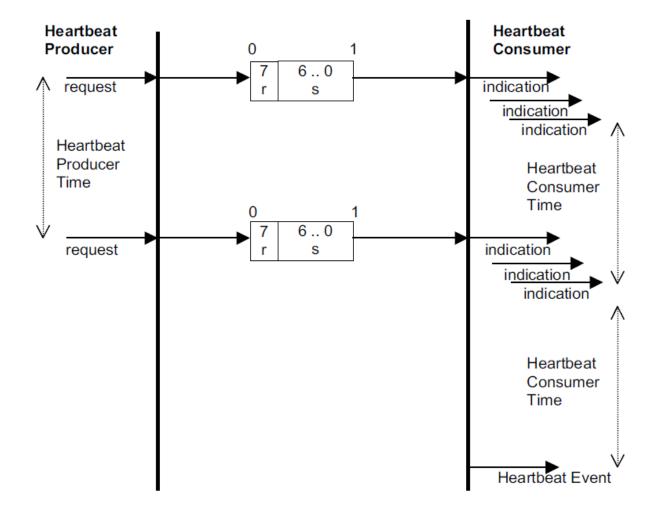

The Heartbeat Protocol defines an Error Control Service without need for remote frames. A Heartbeat Producer transmits a Heartbeat message cyclically. One or more Heartbeat Consumer receives the indication. The relationship between producer and consumer is configurable via the object dictionary. The Heartbeat Consumer guards the reception of the Heartbeat within the Heartbeat Consumer Time. If the Heartbeat is not received within the Heartbeat Consumer Time a Heartbeat Event will be generated.

## 3. CANopen Protocol Examples

## 3.1 SDO Communication Set

## 3.1.1 Upload SDO Protocol

#### **Initiate SDO Upload Protocol**

Before transferring the SDO segments, the client and server need to communicate with each other by using the initiate SDO upload protocol. Via the initiate SDO upload protocol, the SDO client will inform the SDO server what object the SDO client wants to request. As well, the initiate SDO upload protocol is permitted to transmit up to four bytes of data. Therefore, if the data length of the object, which the SDO client can read, is equal to or less than the permitted data amount, the SDO communication will be finished only by using the initial SDO upload protocol, i.e. if the data upload is less enough to be transmitted in the initiate SDO upload protocol, then the upload SDO segment protocol will not be used. The communication process of this protocol is shown as follows.

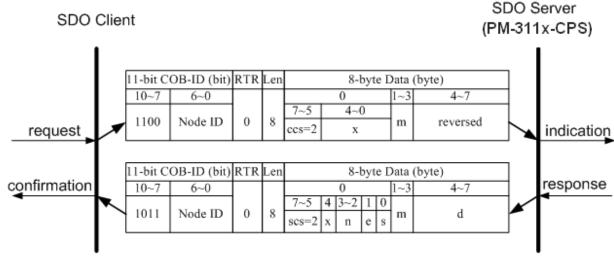

Initiate SDO Upload Protocol

ccs : client command specified

SCS

2: initiate upload request: server command specified

2: initiate upload response

n : Only valid if **e** = 1 and **s** = 1, otherwise 0. If valid, it indicates the number of bytes in **d** that do not contain

data. Bytes [8-**n**, 7] do not contain segment data.

**e** : transfer type

0: normal transfer

1: expedited transfer

If the **e**=1, it means that the data of the object are equal or less than 4 bytes, and only initiate SDO upload protocol is needed. If **e**=0, the upload SDO segment protocol is necessary.

: size indicator

Size indicator

0: Data set size is not indicated.1: Data set size is indicated.

**m**: multiplexer

It represents the index/sub-index of the data to be transfer by the SDO. The first two bytes are the index value and the last byte is the sub-index value.

d : data

S

**e**=0, **s**=0: **d** is reserved for further use.

**e**=0, **s**=1: **d** contains the number of bytes to be uploaded, and byte 4 contains the least significant bit, and byte 7 contains the most significant bit.

**e**=1, **s**=1: **d** contains the data of length 4-**n** to be uploaded, the encoding depends on the type of the data referenced by index and sub-index.

**e**=1, **s**=0: **d** contains unspecified number of bytes to be uploaded.

x : not used, always 0

reserved : reserved for further use , always 0

#### **Upload SDO Segment Protocol**

When the upload data length is over 4 bytes, the upload SDO segment protocol will be needed. After finishing the transmission of the initiate SDO upload protocol, the SDO client will start to upload the data. The upload SDO segment protocol will comply with the process shown below.

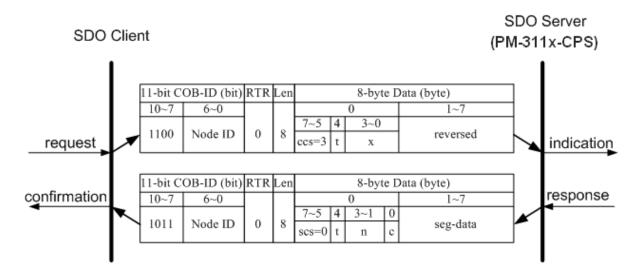

Upload SDO Segment Protocol

ccs : client command specified

3: upload segment request

scs : server command specified

0: upload segment response

t : toggle bit.

This bit must alternate for each subsequence segment that is uploaded. The first segment will have the toggle bit set to 0. The toggle bit will be equal for

the request and response message.

**c** : indicates whether where are still more segments to

be uploaded

0: more segments to be uploaded.

1: no more segment to be uploaded.

**seg-data** : It is at most 7 bytes of segment data to be uploaded.

The encoding depends on the type of the data

referenced by index and sub-index.

**n** : It indicates the number of bytes in **seg-data** that do

not contain segment data. Bytes [8-n, 7] do not contain segment data. n = 0 if no segment size is

indicated.

x : not used, always 0

reserved : reserved for further use , always 0

## **SDO Upload Example**

The practical application of the SDO upload is illustrated as below.

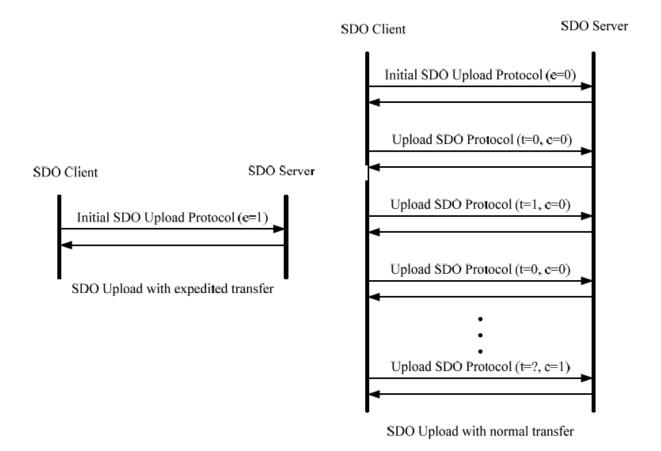

In the following paragraph, both expedited transfer and normal transfer are given according to the procedure described above. In addition, the method of how to get the value stored in the object dictionary is also presented. As to the initiate SDO upload protocol, users can obtain how many sub-indexes the object with index 0x1400 can support. This information is in the object with index 0x1400 with sub-index 00. As well, users can get the string in the object with index 0x1008 via the initiate SDO upload protocol and the upload SDO segment protocol.

## • Example for expedited transfer

Step 1. SDO message will be sent to the PM-31xx-CPS to obtain the object entry with index 0x1800 and sub-index 00 stored in the communication profile area. The message structure is as follows. Moreover, the node ID of the PM-31xx-CPS is set to 1, and the information about the object entry with index 0x1800 will be described in the chapter 5.

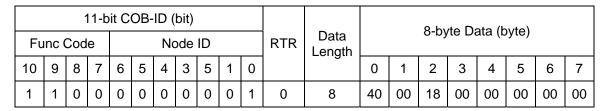

SDO Client SDO Server (PM-31xx-CPS)

**ccs** : 2

**m** : 00 18 00

According to the low byte has the higher transferred sequence, the first byte "00" will get the priority than the second byte "18". Here the last byte "00" means the sub-

index 00.

Step 2. The PM-31xx-CPS will reply to the data stored in the object entry with index 0x1800 and sub-index 00.

|                   | 11-bit COB-ID (bit) |   |   |   |   |   |   |   |   |   |     |                |    |    | 0 by | to De | oto (b | v.40) |    |    |
|-------------------|---------------------|---|---|---|---|---|---|---|---|---|-----|----------------|----|----|------|-------|--------|-------|----|----|
| Func Code Node ID |                     |   |   |   |   |   |   |   |   |   | RTR | Data<br>Length |    |    |      |       |        |       |    |    |
| 10                | 9                   | 8 | 7 | 6 | 5 | 4 | 3 | 5 | 1 | 0 |     | 3              | 0  | 1  | 2    | 3     | 4      | 5     | 6  | 7  |
| 1                 | 0                   | 1 | 1 | 0 | 0 | 0 | 0 | 0 | 0 | 1 | 0   | 8              | 4F | 00 | 18   | 00    | 05     | 00    | 00 | 00 |

SDO Client SDO Server (PM-31xx-CPS)

scs : 2 n : 3 e : 1 s : 1

m : 00 18 00 d : 05 00 00 00

Because of the n=3, only the 4th byte is valid.

Therefore, the feedback value is 05.

#### Example for normal transfer

Step 1. Send the RxSDO message to the PM-31xx-CPS to obtain the object entry with index 0x1008 and sub-index 00 stored in the communication profile area. The message structure is as follows. Moreover, the node ID for the PM-31xx-CPS is set to 1, and the information about object entry with index 0x1008 will be described in the chapter 5.

|    | 11-bit COB-ID (bit) |   |   |   |   |   |   |   |   |   |     |                |    |    | 0 by | to D | oto (h | ,, (to) |    |    |
|----|---------------------|---|---|---|---|---|---|---|---|---|-----|----------------|----|----|------|------|--------|---------|----|----|
| Fu | Func Code Node ID   |   |   |   |   |   |   |   |   |   | RTR | Data<br>Length |    |    |      |      |        |         |    |    |
| 10 | 9                   | 8 | 7 | 6 | 5 | 4 | 3 | 5 | 1 | 0 |     |                | 0  | 1  | 2    | 3    | 4      | 5       | 6  | 7  |
| 1  | 1                   | 0 | 0 | 0 | 0 | 0 | 0 | 0 | 0 | 1 | 0   | 8              | 40 | 08 | 10   | 00   | 00     | 00      | 00 | 00 |

SDO Client SDO Server (PM-31xx-CPS)

ccs : 2

**m** : 08 10 00

Step 2. The PM-31xx-CPS will respond to the SDO message with the indication of how many bytes will be uploaded from the PM-31xx-CPS.

|                   |   |   | 11-b | it C | OB- | ·ID ( | bit) |   |   |   |     |                                |    |    | 0 by | to D | oto /b | ,, do) |    |    |
|-------------------|---|---|------|------|-----|-------|------|---|---|---|-----|--------------------------------|----|----|------|------|--------|--------|----|----|
| Func Code Node ID |   |   |      |      |     |       |      |   |   |   | RTR | Data 8-byte Data (byte) Length |    |    |      |      | yte)   |        |    |    |
| 10                | 9 | 8 | 7    | 6    | 5   | 4     | 3    | 5 | 1 | 0 |     | _==g                           | 0  | 1  | 2    | 3    | 4      | 5      | 6  | 7  |
| 1                 | 0 | 1 | 1    | 0    | 0   | 0     | 0    | 0 | 0 | 1 | 0   | 8                              | 41 | 08 | 10   | 00   | 08     | 00     | 00 | 00 |

SDO Client

SDO Server
(PM-31xx-CPS)

n : 0 e : 0 s : 1 m : 081

m : 08 10 00 d : 08 00 00 00

Because of the **e**=0 and **s**=1, the **d** means how many data users will upload from the PM-31xx-CPS. The byte "08" is the lowest byte in the data length with a long format. Therefore, the data "08 00 00 00" means that users will upload 8 bytes data from PM-31xx-CPS.

Step 3. The PM-31xx-CPS is requested to start the data transmission.

|    |                   |   | 11-b | it C | OB- | ·ID ( | bit) |   |   |   |     |                |                    |    | 0 h | to D | oto (b | \  |    |    |
|----|-------------------|---|------|------|-----|-------|------|---|---|---|-----|----------------|--------------------|----|-----|------|--------|----|----|----|
| Fu | Func Code Node ID |   |      |      |     |       |      |   |   |   | RTR | Data<br>Length | 8-byte Data (byte) |    |     |      |        |    |    |    |
| 10 | 9                 | 8 | 7    | 6    | 5   | 4     | 3    | 5 | 1 | 0 |     |                | 0                  | 1  | 2   | 3    | 4      | 5  | 6  | 7  |
| 1  | 1                 | 0 | 0    | 0    | 0   | 0     | 0    | 0 | 0 | 1 | 0   | 8              | 60                 | 00 | 00  | 00   | 00     | 00 | 00 | 00 |

SDO Client SDO Server (PM-31xx-CPS)

ccs : 3 t : 0

Step 4. The PM-31xx-CPS will respond to the first 7 bytes in the index 0x1008 and sub-index 00 object entries.

| 11-bit COB-ID (bit) |                   |   |   |   |   |   |   |   |     |                |   | 9 hyto Dati |    |    |    |    |    | o (byto) |    |    |  |  |  |  |
|---------------------|-------------------|---|---|---|---|---|---|---|-----|----------------|---|-------------|----|----|----|----|----|----------|----|----|--|--|--|--|
| Fι                  | Func Code Node ID |   |   |   |   |   |   |   | RTR | Data<br>Length |   |             |    |    |    |    |    |          |    |    |  |  |  |  |
| 10                  | 9                 | 8 | 7 | 6 | 5 | 4 | 3 | 5 | 1   | 0              |   |             | 0  | 1  | 2  | 3  | 4  | 5        | 6  | 7  |  |  |  |  |
| 1                   | 0                 | 1 | 1 | 0 | 0 | 0 | 0 | 0 | 0   | 1              | 0 | 8           | 00 | 32 | 31 | 33 | 78 | 2D       | 43 | 50 |  |  |  |  |

SDO Client SDO Server (PM-31xx-CPS)

scs : 0 t : 0 n : 0 c : 0

seg-data : 32 31 33 78 2D 43 50

Users can check the chapter 5 to know that the object entry with index 0x1008 and sub index 00 has the data type "VISIBLE\_STRING". Therefore, users need to transform these data values into the corresponding ASCII character. After transformation, they become

"311x-CP".

Step 5. The PM-213x is requested to transmit the rest of the data.

|   | 11-bit COB-ID (bit) |   |   |   |   |   |   |   |     |                |                    |   |   | 9 hyto Data (hyto) |    |    |    |    |    |    |    |  |
|---|---------------------|---|---|---|---|---|---|---|-----|----------------|--------------------|---|---|--------------------|----|----|----|----|----|----|----|--|
| - | Func Code Node ID   |   |   |   |   |   |   |   | RTR | Data<br>Length | 8-byte Data (byte) |   |   |                    |    |    |    |    |    |    |    |  |
|   | 10                  | 9 | 8 | 7 | 6 | 5 | 4 | 3 | 5   | 1              | 0                  |   |   | 0                  | 1  | 2  | 3  | 4  | 5  | 6  | 7  |  |
|   | 1                   | 1 | 0 | 0 | 0 | 0 | 0 | 0 | 0   | 0              | 1                  | 0 | 8 | 70                 | 00 | 00 | 00 | 00 | 00 | 00 | 00 |  |

SDO Client SDO Server (PM-31xx-CPS)

**ccs** : 3 **t** : 1

Step 6. Tthe rest of the data will be received from the SDO server.

|    | 11-bit COB-ID (bit) |   |   |   |   |   |   |   |     |                          |   |   | 8-byte Data (byte) |    |    |      |    |    |    |    |  |
|----|---------------------|---|---|---|---|---|---|---|-----|--------------------------|---|---|--------------------|----|----|------|----|----|----|----|--|
| Fu | Func Code Node ID   |   |   |   |   |   |   |   | RTR | TR Data Cobyle Data (by) |   |   |                    |    |    | yte) |    |    |    |    |  |
| 10 | 9                   | 8 | 7 | 6 | 5 | 4 | 3 | 5 | 1   | 0                        |   |   | 0                  | 1  | 2  | 3    | 4  | 5  | 6  | 7  |  |
| 1  | 0                   | 1 | 1 | 0 | 0 | 0 | 0 | 0 | 0   | 1                        | 0 | 8 | 1D                 | 53 | 00 | 00   | 00 | 00 | 00 | 00 |  |

SDO Client SDO Server (PM-31xx-CPS)

scs : 0 t : 1 n : 6 c : 1

seg-data : 53 00 00 00 00 00 00

Because of the **n**=6, and only the first byte is valid, the value of 0x53 will be transferred to the corresponding ASCII character. After transformation, it became "S".

#### 3.1.2 Download SDO Protocol

#### **Initiate SDO Download Protocol**

The download modes are similar to the upload modes, but different in some parameters of the SDO messages. They are also separated into two steps. If the download data length is less than 4 bytes, the download action will finish in the download initialization protocol. Otherwise, the download segment protocol will be needed. These two protocols are shown below.

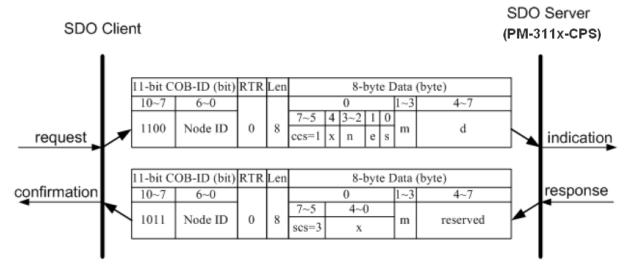

Initiate SDO Download Protocol

ccs : client command specified

1: initiate download request

scs : server command specified

3: initiate download response

**n** : Only valid if  $\mathbf{e} = 1$  and  $\mathbf{s} = 1$ , otherwise 0. If valid, it

indicates the number of bytes in **d** that do not contain

data. Bytes [8-n, 7] do not contain segment data.

**e** : transfer type

0: normal transfer

1: expedited transfer

If the **e**=1, it means that the data of the object are equal or less than 4 bytes, and only initiate SDO download protocol is needed. If **e**=0, the download

SDO segment protocol is necessary.

s : size indicator

0: Data set size is not indicated.

1: Data set size is indicated.

**m**: multiplexer

It represents the index/sub-index of the data to be

transfer by the SDO. The first two bytes are the index value and the last byte is the sub-index value.

d : data

**e**=0, **s**=0: **d** is reserved for further use.

**e**=0, **s**=1: **d** contains the number of bytes to be downloaded, and byte 4 contains the least significant bit, and byte 7 contains the most significant bit.

**e**=1, **s**=1: **d** contains the data of length 4-**n** to be downloaded, the encoding depends on the type of the data referenced by index and sub-index.

**e**=1, **s**=0: **d** contains unspecified number of bytes to be downloaded.

x : not used, always 0

**reserved**: reserved for further use, always 0

#### **Download Segment Protocol**

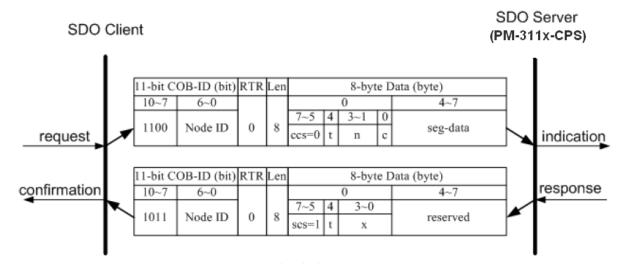

Download SDO Segment Protocol

ccs : client command specified

0: download segment request

scs : server command specified

1: download segment response

seg-data : It is at most 7 bytes of segment data to be

downloaded. The encoding depends on the type of

the data referenced by index and sub-index.

n : It indicates the number of bytes in **seg-data** that do

not contain segment data. Bytes [8-n, 7] do not contain segment data. n = 0 if no segment size is

indicated.

**c** : It indicates whether there are still more segments to

be downloaded.

0:more segments to be downloaded.1:no more segments to be downloaded.

t : toggle bit

This bit must alternate for each subsequent segment that is downloaded. The first segment will have the toggle-bit set to 0.The toggle bit will be equal for the

request and the response message.

x : not used, always 0

**reserved**: reserved for further use, always 0

#### **SDO Download Example**

When the SDO download example has been applied, the procedure in the below figure may be applied.

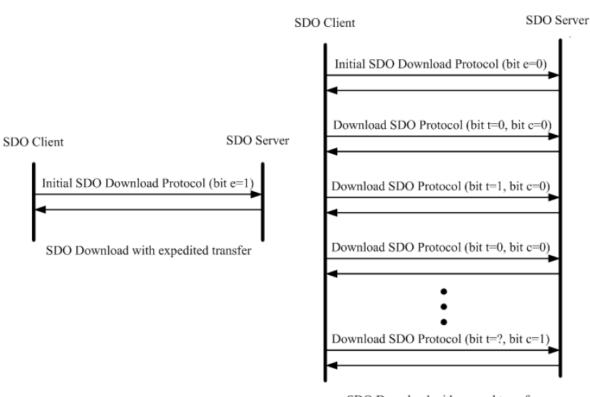

SDO Download with normal transfer

Since all of those object entries, which can be written, in the PM-31xx-CPS are equal or less than 4 bytes, we can only provide the example for expedited transfer.

#### Example for expedited transfer

Step 1. The RxSDO message is sent to the PM-31xx-CPS to access the object entry with index 0x1800 and sub-index 02 stored in the communication profile area. For example, the value of this object entry is changed to 5, as the node ID for the PM-31xx-CPS is set to 1.

|    |                   | • | 11-b | it C | OB- | ·ID ( | bit) |   |     |                             |   | 9 buto Doto /b |    |    |    |    |    | \  |    |    |
|----|-------------------|---|------|------|-----|-------|------|---|-----|-----------------------------|---|----------------|----|----|----|----|----|----|----|----|
| Fι | Func Code Node ID |   |      |      |     |       |      |   | RTR | RTR Data 8-byte Data (byte) |   |                |    |    |    |    |    |    |    |    |
| 10 | 9                 | 8 | 7    | 6    | 5   | 4     | 3    | 5 | 1   | 0                           |   |                | 0  | 1  | 2  | 3  | 4  | 5  | 6  | 7  |
| 1  | 1                 | 0 | 0    | 0    | 0   | 0     | 0    | 0 | 0   | 1                           | 0 | 8              | 2F | 00 | 18 | 02 | 05 | 00 | 00 | 00 |

SDO Client SDO Server (PM-31xx-CPS)

ccs : 1 n : 3 e : 1 s : 1

**m** : 00 18 02 **d** : 05 00 00 00

According to the low byte has the higher transferred sequence, the first byte "00" will get the priority than the second byte "18". Here the last byte "00" means the sub-

index 00.

Step 2. The PM-31xx-CPS will reply with the message to finish the data download. Then, users can use the upload methods to read back the value.

| 11-bit COB-ID (bit) |   |   |   |   |   |   |   |     |                                            |   |   |   | 8-byte Data (byte) |    |    |    |    |    |    |    |  |
|---------------------|---|---|---|---|---|---|---|-----|--------------------------------------------|---|---|---|--------------------|----|----|----|----|----|----|----|--|
| Func Code Node ID   |   |   |   |   |   |   |   | RTR | R   Data   6-byte Data (byte)   Length   1 |   |   |   |                    |    |    |    |    |    |    |    |  |
| 10                  | 9 | 8 | 7 | 6 | 5 | 4 | 3 | 5   | 1                                          | 0 |   |   | 0                  | 1  | 2  | 3  | 4  | 5  | 6  | 7  |  |
| 1                   | 0 | 1 | 1 | 0 | 0 | 0 | 0 | 0   | 0                                          | 1 | 0 | 8 | 60                 | 00 | 18 | 02 | 00 | 00 | 00 | 00 |  |

SDO Client SDO Server (PM-31xx-CPS)

scs : 3

m : 00 18 02

#### 3.1.3 Abort SDO Transfer Protocol

In some conditions, the SDO client or SDO server will terminate the SDO transmission. For example, the value of entries that users want to modify does not exist or is read-only, even users wouldn't continue the uncompleted SDO protocol under some special situations. When these conditions occur, both the client and the server can be activated to send the Abort SDO Transfer message. The Abort SDO Transfer protocol is shown below.

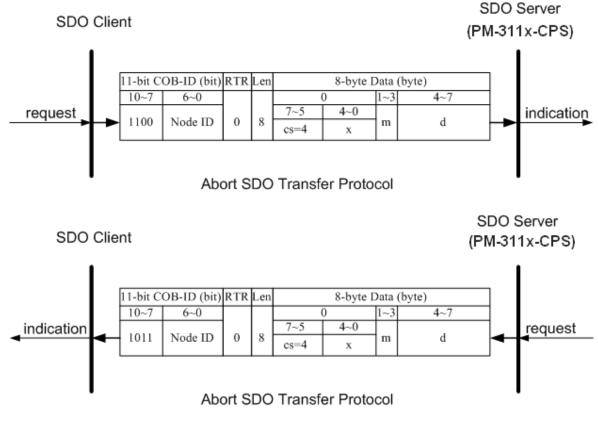

cs : command specified

4: abort transfer request

x : not used, always 0

m : multiplexer

It represents index and sub-index of the SDO

d : contains a 4-byte "Abort Code" about the reason for

the abort.

| Abort Code | Description                                                     |
|------------|-----------------------------------------------------------------|
| 0503 0000h | Toggle bit not alternated.                                      |
| 0504 0000h | SDO protocol timed out.                                         |
| 0504 0001h | Client/server command specified not valid or unknown.           |
| 0504 0002h | Invalid block size (block mode only).                           |
| 0504 0003h | Invalid sequence number (block mode only).                      |
| 0504 0004h | CRC error (block mode only).                                    |
| 0504 0005h | Out of memory.                                                  |
| 0601 0000h | Unsupported access to an object.                                |
| 0601 0001h | Attempt to read a write only object.                            |
| 0601 0002h | Attempt to write a read only object.                            |
| 0602 0000h | Object does not exist in the object dictionary.                 |
| 0604 0041h | Object cannot be mapped to the PDO.                             |
| 0604 0042h | The number and length of the objects to be mapped would         |
|            | exceed PDO length.                                              |
| 0604 0043h | General parameter incompatibility reason.                       |
| 0604 0047h | General internal incompatibility in the device.                 |
| 0606 0000h | Access failed due to an hardware error.                         |
| 0607 0010h | Data type does not match, length of service parameter does not  |
|            | match                                                           |
| 0607 0012h | Data type does not match, length of service parameter too high  |
| 0607 0013h | Data type does not match, length of service parameter too low   |
| 0609 0011h | Sub-index does not exist.                                       |
| 0609 0030h | Value range of parameter exceeded (only for write access).      |
| 0609 0031h | Value of parameter written too high.                            |
| 0609 0032h | Value of parameter written too low.                             |
| 0609 0036h | Maximum value is less than minimum value.                       |
| 0800 0000h | General error.                                                  |
| 0800 0020h | Data cannot be transferred or stored to the application.        |
| 0800 0021h | Data cannot be transferred or stored to the application because |
|            | of local control.                                               |
| 0800 0022h | Data cannot be transferred or stored to the application because |
|            | of the present device state.                                    |
| 0800 0023h | Object dictionary dynamic generation fails or no object         |
|            | dictionary is present (e.g. object dictionary is generated from |
|            | file and generation fails because of an file error).            |

### **Abort SDO Transfer Example**

The object index 0x1008 doesn't support the sub-index 01 entry. Therefore, if users read the object entry with index 0x1008 and sub-index 01, the PM-31xx-CPS will reply the Abort SDO Transfer message. The example is figured as follows.

Step 1. The RxSDO message will be sent to the PM-31xx-CPS in order to get the object entry with index 0x1008 and sub-index 01. The following example is assumed that the node ID for the PM-31xx-CPS is set to 1.

|    |       | •   | 11-b | it C | OB- | ·ID ( | bit) |    |   |   |     |                |    |    | 0 h  | to D  | oto /b | ,, (to) |    |    |
|----|-------|-----|------|------|-----|-------|------|----|---|---|-----|----------------|----|----|------|-------|--------|---------|----|----|
| Fu | ınc ( | Cod | е    |      |     | No    | ode  | ID |   |   | RTR | Data<br>Length |    |    | o-by | ie Da | ata (b | у(е)    |    |    |
| 10 | 9     | 8   | 7    | 6    | 5   | 4     | 3    | 5  | 1 | 0 |     | 3.             | 0  | 1  | 2    | 3     | 4      | 5       | 6  | 7  |
| 1  | 1     | 0   | 0    | 0    | 0   | 0     | 0    | 0  | 0 | 1 | 0   | 8              | 40 | 08 | 10   | 01    | 00     | 00      | 00 | 00 |

SDO Client SDO Server (PM-31xx-CPS)

**ccs** : 2

**m** : 08 10 01

Step 2. The PM-31xx-CPS will reply to the Abort SDO message as shown below.

|    |       | •   | 11-b | it C | OB- | ·ID ( | bit) |    |   |   |     |                |    |    | 0 h  | to D  | oto /b | , 40) |    |    |
|----|-------|-----|------|------|-----|-------|------|----|---|---|-----|----------------|----|----|------|-------|--------|-------|----|----|
| Fu | ınc ( | Cod | е    |      |     | No    | ode  | ID |   |   | RTR | Data<br>Length |    |    | o-by | te Da | aia (L | yte)  |    |    |
| 10 | 9     | 8   | 7    | 6    | 5   | 4     | 3    | 5  | 1 | 0 |     |                | 0  | 1  | 2    | 3     | 4      | 5     | 6  | 7  |
| 1  | 0     | 1   | 1    | 0    | 0   | 0     | 0    | 0  | 0 | 1 | 0   | 8              | 80 | 08 | 10   | 01    | 11     | 00    | 09 | 06 |

SDO Client SDO Server (PM-31xx-CPS)

cs : 4

m : 08 10 01 d : 11 00 09 06

According to the low byte data have the transferring priority, the data will be converted to "06 09 00 11". Therefore, after searching the Abort Code table described above, this Abort Code can be interpreted

as "Sub-index does not exist".

## 3.2 PDO Communication Set

## 3.2.1 PDO COB-ID Parameters

Before the real-time data are transmitted by the PDO, it is necessary to check the COB-ID parameter of this PDO in the PDO communication objects. This parameter setting controls the COB-ID of the PDO communication, which is in 32 bits, and each bit with its meaning is given in the table follow.

| Bit Number | Value | Meaning                                  |
|------------|-------|------------------------------------------|
| 31(MSB)    | 0     | PDO exits (PDO is valid)                 |
|            | 1     | PDO does not exist (PDO is not valid)    |
| 30         | 0     | RTR allowed on this PDO                  |
|            | 1     | No RTR allowed on this PDO               |
| 29         | 0     | 11-bit ID (CAN 2.0A)                     |
|            | 1     | 29-bit ID (CAN 2.0B)                     |
| 28-11      | 0     | If bit 29=0                              |
|            | X     | If bit 29=1: 28-11 bits of 29-bit COB-ID |
| 10-0(LSB)  | X     | 10-0 bits of COB-ID                      |

Note: Only PM-31xx-CPS supports CAN 2.0A.

In the following table, it's regarding the default PDO COB-ID parameters.

|               | Default         | COB-ID    |
|---------------|-----------------|-----------|
| Number of PDO | Bit10~Bit7      | Bit6~Bit0 |
|               | (Function Code) |           |
| TxPDO1        | 0011            | Node-ID   |
| TxPDO2        | 0101            | Node-ID   |
| TxPDO3        | 0111            | Node-ID   |
| TxPDO4        | 1001            | Node-ID   |
| RxPDO1        | 0100            | Node-ID   |
| RxPDO2        | 0110            | Node-ID   |
| RxPDO3        | 1000            | Node-ID   |
| RxPDO4        | 1010            | Node-ID   |

#### Note:

- 1. Users can also define the PDO COB-ID by themselves. Actually, all COB-ID can be defined by users except the reserved COB-ID described in the table of the section 3.1. It is important to avoid the conflict with the defined COB-ID used in the same node.
- 2. The PDO COB-ID parameters cannot be changed if the PDO is valid (bit 31 =0).

### 3.2.2 Transmission Type

The transmission type is one of the several parameters defined in PDO communication objects with sub-index 02. Each PDO has its own transmission type. The transmission type can indicate the transmission or reception character for its corresponding PDO. The following table describes the relationship between the value of the transmission type and the PDO character. For example, if users used transmission type 0 for the first TxPDO, the CANopen device will follow the rule of the acyclic and synchronous PDO transmission.

|              |        | PD      | O Transmissio | n Method     |      |
|--------------|--------|---------|---------------|--------------|------|
| Transmission | cyclic | acyclic | synchronous   | Asynchronous | RTR  |
| Type         |        |         |               |              | only |
| 0            |        | 0       | 0             |              |      |
| 1-240        | 0      |         | 0             |              |      |
| 241-251      |        |         | Reserved      |              |      |
| 252          |        |         | 0             |              | 0    |
| 253          |        |         |               | 0            | 0    |
| 254          |        |         |               | 0            |      |
| 255          |        |         |               | 0            |      |

#### Note:

- 1. The transmission type 1-240 indicates how many SYNC objects the TxPDO will be triggered. The RxPDO is always triggered by the following SYNC upon reception of data independent of the transmission types 0-240.
- 2. The transmission type 252 and 253 are only used for TxPDO. The transmission type 252 means that the data is updated (but not sent) immediately after reception of the SYNC object. For these two transmission types, the PDO is only transmitted on remote transmission requests.
- 3. For the transmission types 254 and 255, the event timer will be used in the TxPDO. The PDO, including the DI value, will be sent when the DI value is changed. And both transmission types will directly trigger an update of the mapped data when receiving the RxPDO.
- 4. The PM-31xx-CPS doesn't support RxPDO.

### 3.2.3 PDO Communication Rule

The PDO related objects are indicated from index 0x1400 to 0x1BFF. For the PM-31xx-CPS, RxPDO communication objects are not used. The ranges of the TxPDO communication objects and the mapping objects are from index 0x1800 to index 0x1813 and from index 0x1A00 to index 0x1A13 respectively. Moreover, each PDO communication object has its own PDO mapping object.

For example, the first TxPDO communication object is stored in the entry with index 0x1800, and the corresponding mapping object is stored in an entry with index 0x1A00. The object with index 0x1801 and the object with index 0x1A01 are a group, and so on. Therefore, before users access the practical data via PDO communication, each parameter for the PDO communications and mapping objects must be controlled.

Besides, only PDO communications can be used in the NMT operational state. Users can use the NMT module control protocol to change the NMT state of the PM-31xx-CPS. It is described in the section 3.4. Besides, during communication via the PDO messages, the data length of the PDO message must match with the PDO mapping object. If the data length 'L' of the PDO message exceeds the total bytes 'n' of the PDO mapping object entries, only the first 'n' bytes of the PDO message are used by the PDO consumer. If 'L' is less than 'n', the PDO message will not be disposed by the PDO consumer, and an Emergency message with error code 8210h will be transmitted to the PDO producer. The PDO communication set is shown as follows.

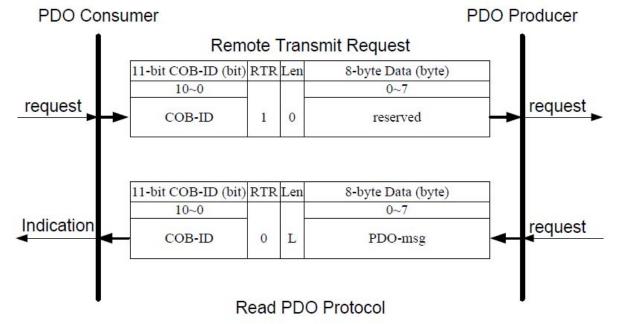

COB-ID : the default PDO COB-ID, or the PDO COB-ID defined by

users

: the data length about how many bytes the PDO message

has

L

PDO-msg: the real-time data or the data which can be mapped into the

PDO mapping objects

#### **PDO Communication Example**

Before describing the example, the step0 must be checked. And the default COB-ID for each communication object is assumed to be being used.

Step0: The following message must be sent in order to change the NMT state of the PM-31xx-CPS first, because only the PDO communication can run under the NMT Operational state.

|    |       | •   | 11-b | it C | OB- | ·ID ( | bit) |    |   |   |     |                |    |    | 0 h  | to D  | oto (b | , 4a) |    |    |
|----|-------|-----|------|------|-----|-------|------|----|---|---|-----|----------------|----|----|------|-------|--------|-------|----|----|
| Fu | ınc ( | Cod | е    |      |     | No    | ode  | ID |   |   | RTR | Data<br>Length |    |    | o-by | te Da | ala (D | yte)  |    |    |
| 10 | 9     | 8   | 7    | 6    | 5   | 4     | 3    | 5  | 1 | 0 |     |                | 0  | 1  | 2    | 3     | 4      | 5     | 6  | 7  |
| 0  | 0     | 0   | 0    | 0    | 0   | 0     | 0    | 0  | 0 | 0 | 0   | 8              | 01 | 01 | 00   | 00    | 00     | 00    | 00 | 00 |

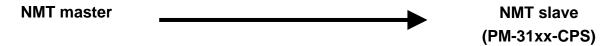

**cs** : 1 **Node ID** : 1

Step 1. Users need to use the RTR message from the 2nd TxPDO to read back the power meter data in the PM-31xx-CPS.

|    | 11-bit COB-ID (bit)  Inc Code |     |    |   |   |    |     |    |   |   |     |                |    |    | 0 by | to D   | oto /b | , 40) |    |    |
|----|-------------------------------|-----|----|---|---|----|-----|----|---|---|-----|----------------|----|----|------|--------|--------|-------|----|----|
| Fu | ınc (                         | Coc | le |   |   | No | ode | ID |   |   | RTR | Data<br>Length |    |    | o-by | rte Da | ala (L | yte)  |    |    |
| 10 | 9                             | 8   | 7  | 6 | 5 | 4  | 3   | 5  | 1 | 0 |     | _==g           | 0  | 1  | 2    | 3      | 4      | 5     | 6  | 7  |
| 0  | 1                             | 0   | 1  | 0 | 0 | 0  | 0   | 0  | 0 | 1 | 1   | 0              | 00 | 00 | 00   | 00     | 00     | 00    | 00 | 00 |

PDO Producer Consumer

**COB-ID** : 0x281

|    |       | ,   | 11-b | it C | OB- | ·ID ( | bit) |    |   |   |     |                |    |    | 0 h  | to Do  | oto (h | vto) |    |    |
|----|-------|-----|------|------|-----|-------|------|----|---|---|-----|----------------|----|----|------|--------|--------|------|----|----|
| Fu | ınc ( | Cod | е    |      |     | No    | ode  | ID |   |   | RTR | Data<br>Length |    |    | o-n; | yte Da | ala (D | yte) |    |    |
| 10 | 9     | 8   | 7    | 6    | 5   | 4     | 3    | 5  | 1 | 0 |     | _0g            | 0  | 1  | 2    | 3      | 4      | 5    | 6  | 7  |
| 0  | 1     | 0   | 1    | 0    | 0   | 0     | 0    | 0  | 0 | 1 | 0   | 8              | 91 | 64 | 8A   | ВС     | 76     | 20   | 06 | C0 |

PDO PDO Consumer

COB-ID : 0x281

**PDO-msg**: 91 64 8A BC 76 20 06 C0

## • Event Timer Functionality

Step 2. Users can use the SDO to change the event timer of the 2nd TxPDO to 1000, stored in index 0x1801 with sub-index 5. In addition, the value 1000 means 1 second according to the event timer is ms,

|    |       | •   | 11-b | it C | OB- | ·ID ( | bit) |    |   |   |     |                |    |    | 0 by | to D   | oto (b | , (to) |    |    |
|----|-------|-----|------|------|-----|-------|------|----|---|---|-----|----------------|----|----|------|--------|--------|--------|----|----|
| Fu | ınc ( | Cod | е    |      |     | No    | ode  | ID |   |   | RTR | Data<br>Length |    |    | o-by | rie Da | ata (b | yte)   |    |    |
| 10 | 9     | 8   | 7    | 6    | 5   | 4     | 3    | 5  | 1 | 0 |     |                | 0  | 1  | 2    | 3      | 4      | 5      | 6  | 7  |
| 1  | 1     | 0   | 0    | 0    | 0   | 0     | 0    | 0  | 0 | 1 | 0   | 8              | 2B | 01 | 18   | 05     | E8     | 03     | 00 | 00 |

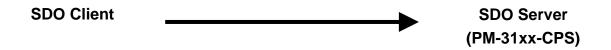

ccs : 1 n : 2 e : 1 s : 1

**m** : 01 18 05 **d** : E8 03 00 00

The value 0x03E8 is equal to 1000. Because the n=2, the last two bytes "00 00" is useless.

Step 3. The PM-31xx-CPS will response the message to finish the data download.

| <br> | 11-bit COB-ID (bit)  nc Code |     |    |   |   |    |     |    |   |   |     |                |     |        |        |       |        |      |    |    |
|------|------------------------------|-----|----|---|---|----|-----|----|---|---|-----|----------------|-----|--------|--------|-------|--------|------|----|----|
|      | unc Code Node ID             |     |    |   |   |    |     |    |   |   |     |                | 9 h | rte Da | ata (h | v40)  |        |      |    |    |
| Fu   | ınc (                        | Cod | le |   |   | No | ode | ID |   |   | RTR | Data<br>Length |     |        | o-by   | ie Da | ala (L | уче) |    |    |
| 10   | 9                            | 8   | 7  | 6 | 5 | 4  | 3   | 5  | 1 | 0 |     |                | 0   | 1      | 2      | 3     | 4      | 5    | 6  | 7  |
| 1    | 0                            | 1   | 1  | 0 | 0 | 0  | 0   | 0  | 0 | 1 | 0   | 8              | 60  | 01     | 18     | 05    | 00     | 00   | 00 | 00 |

SDO Client SDO Server (PM-31xx-CPS)

scs : 3

m : 01 18 05

|    |       |     | 11-b | it C | OB- | ·ID ( | bit) |    |   |   |     |                |    |    | 0 h  | to De  | sta /b | , #a) |    |    |
|----|-------|-----|------|------|-----|-------|------|----|---|---|-----|----------------|----|----|------|--------|--------|-------|----|----|
| Fu | ınc ( | Cod | е    |      |     | No    | ode  | ID |   |   | RTR | Data<br>Length |    |    | o-n; | yte Da | ala (D | yte)  |    |    |
| 10 | 9     | 8   | 7    | 6    | 5   | 4     | 3    | 5  | 1 | 0 |     | _0g            | 0  | 1  | 2    | 3      | 4      | 5     | 6  | 7  |
| 0  | 1     | 0   | 1    | 0    | 0   | 0     | 0    | 0  | 0 | 1 | 0   | 8              | 58 | 84 | 8A   | ВС     | 1F     | 46    | 06 | C0 |

PDO Producer Consumer

**COB-ID**: the default PDO COB-ID, or the PDO COB-ID defined by

users

L : the data length about how many bytes the PDO message

has

PDO-msg: the real-time data or the data which can be mapped into the

PDO mapping objects

|    |                   | , | 11-b | it C | OB- | ·ID ( | bit) |   |   |   |     |                |    |    | 0 h  | to Do  | oto (b | v40) |    |    |
|----|-------------------|---|------|------|-----|-------|------|---|---|---|-----|----------------|----|----|------|--------|--------|------|----|----|
| Fu | Func Code Node ID |   |      |      |     |       |      |   |   |   | RTR | Data<br>Length |    |    | o-b) | /te Da | ila (D | yte) |    |    |
| 10 | 9                 | 8 | 7    | 6    | 5   | 4     | 3    | 5 | 1 | 0 |     |                | 0  | 1  | 2    | 3      | 4      | 5    | 6  | 7  |
| 0  | 1                 | 0 | 1    | 0    | 0   | 0     | 0    | 0 | 0 | 1 | 0   | 8              | A9 | 2F | 8A   | вс     | 33     | 46   | 06 | C0 |

PDO Producer Consumer

COB-ID : the default PDO COB-ID, or the PDO COB-ID defined by

users

L : the data length about how many bytes the PDO message

has

PDO-msg: the real-time data or the data which can be mapped into the

PDO mapping objects

|    |             |  | 11-b | it C | OB- | ·ID ( | bit) |   |   |    |     |                |    |    | 0 by | to Do  | sto (b | , (to) |  |  |
|----|-------------|--|------|------|-----|-------|------|---|---|----|-----|----------------|----|----|------|--------|--------|--------|--|--|
| Fu | <del></del> |  |      |      |     |       |      |   |   |    | RTR | Data<br>Length |    |    | o-b) | yte Da | ala (D | yte)   |  |  |
| 10 |             |  |      |      |     |       | 1    | 0 |   | 3. | 0   | 1              | 2  | 3  | 4    | 5      | 6      | 7      |  |  |
| 0  |             |  |      |      |     |       | 1    | 0 | 8 | 31 | 1F  | 8A             | ВС | 47 | 46   | 06     | C0     |        |  |  |

PDO Producer Consumer

**COB-ID**: the default PDO COB-ID, or the PDO COB-ID defined by

users

L : the data length about how many bytes the PDO message

has

**PDO-msg**: the real-time data or the data which can be mapped into the

PDO mapping objects

|   |    |                   | • | 11-b | it C | OB- | ·ID ( | bit) |   |   |   |     |                |    |    | 0 by | to De | ato (h | , (to) |    |    |
|---|----|-------------------|---|------|------|-----|-------|------|---|---|---|-----|----------------|----|----|------|-------|--------|--------|----|----|
|   | Fu | Func Code Node ID |   |      |      |     |       |      |   |   |   | RTR | Data<br>Length |    |    | о-ру | te Da | ata (b | yte)   |    |    |
| Ī | 10 | 9                 | 8 | 7    | 6    | 5   | 4     | 3    | 5 | 1 | 0 |     |                | 0  | 1  | 2    | 3     | 4      | 5      | 6  | 7  |
| Ī | 1  | 1                 | 0 | 0    | 0    | 0   | 0     | 0    | 0 | 0 | 1 | 0   | 8              | 2B | 01 | 18   | 05    | 00     | 00     | 00 | 00 |

SDO Client SDO Server (PM-31xx-CPS)

ccs : 1 n : 2 e : 1 s : 1

**m** : 01 18 05 **d** : 00 00 00 00

|    |                     | • | 11-b | it C | OB- | ·ID ( | bit) |   |   |    |     |                |    |    | 0 by | to D  | oto (h | ,, (to) |   |   |
|----|---------------------|---|------|------|-----|-------|------|---|---|----|-----|----------------|----|----|------|-------|--------|---------|---|---|
| Fu | Func Code Node ID   |   |      |      |     |       |      |   |   |    | RTR | Data<br>Length |    |    | o-by | te Da | ala (L | уче)    |   |   |
| 10 | 9                   | 8 | 7    | 6    | 5   | 4     | 3    | 5 | 1 | 0  |     |                | 0  | 1  | 2    | 3     | 4      | 5       | 6 | 7 |
| 1  | 1 0 1 1 0 0 0 0 0 0 |   |      |      |     |       | 1    | 0 | 8 | 60 | 01  | 18             | 05 | 00 | 00   | 00    | 00     |         |   |   |

SDO Client SDO Server (PM-31xx-CPS)

scs : 4

m : 01 18 05

## Dynamic PDO Mapping for other data

Step 4. Users can use the 5th TxPDO to create a new PDO communication with PDO COB-ID 0x182, which is unused in the PM-31xx-CPS. Before setting the COB-ID of a PDO, users have to check the bit 31 of the COB-ID first. Only the COB-ID with the value 0 on the bit 31 can be changed. So the COB-ID can be configured directly according to the 5th TxPDO is invalid.

|    |                   |   | 11-b | it C | OB- | ·ID ( | bit) |   |   |   |     |                |    |    | 0 by | to D   | oto /b | ,, do) |    |    |
|----|-------------------|---|------|------|-----|-------|------|---|---|---|-----|----------------|----|----|------|--------|--------|--------|----|----|
| Fu | Func Code Node ID |   |      |      |     |       |      |   |   |   | RTR | Data<br>Length |    |    | o-by | /te Da | ala (L | yte)   |    |    |
| 10 | 9                 | 8 | 7    | 6    | 5   | 4     | 3    | 2 | 1 | 0 |     | _==::g         | 0  | 1  | 2    | 3      | 4      | 5      | 6  | 7  |
| 1  | 1                 | 0 | 0    | 0    | 0   | 0     | 0    | 0 | 0 | 1 | 0   | 8              | 23 | 05 | 18   | 01     | 82     | 01     | 00 | 00 |

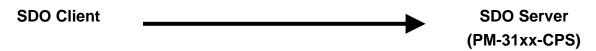

ccs : 1 n : 0 e : 1 s : 1

**m** : 05 18 01 **d** : 82 01 00 00

|    |                     | , | 11-b | it C | OB- | ·ID ( | bit) |   |   |    |     |                |    |    | 0 h  | to D   | oto /b | to)  |   |   |
|----|---------------------|---|------|------|-----|-------|------|---|---|----|-----|----------------|----|----|------|--------|--------|------|---|---|
| Fu | Func Code Node ID   |   |      |      |     |       |      |   |   |    | RTR | Data<br>Length |    |    | o-by | /te Da | ala (L | у(е) |   |   |
| 10 | 9                   | 8 | 7    | 6    | 5   | 4     | 3    | 2 | 1 | 0  |     |                | 0  | 1  | 2    | 3      | 4      | 5    | 6 | 7 |
| 1  | 1 0 1 1 0 0 0 0 0 0 |   |      |      |     |       | 1    | 0 | 8 | 60 | 05  | 18             | 01 | 00 | 00   | 00     | 00     |      |   |   |

SDO Client SDO Server (PM-31xx-CPS)

scs : 4

m : 05 18 01

|    |                   | • | 11-b | it C | OB- | ·ID ( | bit) |   |   |   |     |                |    |    | 0 h  | to D   | oto (b | v.40) |    |    |
|----|-------------------|---|------|------|-----|-------|------|---|---|---|-----|----------------|----|----|------|--------|--------|-------|----|----|
| Fu | Func Code Node ID |   |      |      |     |       |      |   |   |   | RTR | Data<br>Length |    |    | o-by | rie Da | ata (b | iyte) |    |    |
| 10 | 9                 | 8 | 7    | 6    | 5   | 4     | 3    | 5 | 1 | 0 |     | _==g           | 0  | 1  | 2    | 3      | 4      | 5     | 6  | 7  |
| 0  | 0                 | 0 | 0    | 0    | 0   | 0     | 0    | 0 | 0 | 0 | 0   | 8              | 01 | 01 | 00   | 00     | 00     | 00    | 00 | 00 |

NMT master

NMT slave
(PM-31xx-CPS)

**cs** : 1 **Node ID** : 1

|    |                   | , | 11-b | it C | OB- | ·ID ( | bit) |   |   |   |     |                |    |    | 0 h  | /te Da | oto (h | ,, (to) |    |    |
|----|-------------------|---|------|------|-----|-------|------|---|---|---|-----|----------------|----|----|------|--------|--------|---------|----|----|
| Fu | Func Code Node ID |   |      |      |     |       |      |   |   |   | RTR | Data<br>Length |    |    | o-by | rie Da | ala (L | у(е)    |    |    |
| 10 | 9                 | 8 | 7    | 6    | 5   | 4     | 3    | 2 | 1 | 0 |     |                | 0  | 1  | 2    | 3      | 4      | 5       | 6  | 7  |
| 0  | 0                 | 1 | 1    | 0    | 0   | 0     | 0    | 0 | 0 | 2 | 1   | 0              | 00 | 00 | 00   | 00     | 00     | 00      | 00 | 00 |

PDO PDO Consumer

COB-ID : the default PDO COB-ID, or the PDO COB-ID defined by

users

L : the data length about how many bytes the PDO message

has

PDO-msg: the real-time data or the data which can be mapped into the

PDO mapping objects

|    |                     | • | 11-b | it C | OB- | ·ID ( | bit) |   |   |    |     |                |    |    | 0 h  | to D   | oto (b | , (to) |  |  |
|----|---------------------|---|------|------|-----|-------|------|---|---|----|-----|----------------|----|----|------|--------|--------|--------|--|--|
| Fu | <del></del>         |   |      |      |     |       |      |   |   |    | RTR | Data<br>Length |    |    | 0-0) | rie Da | ata (b | yte)   |  |  |
| 10 |                     |   |      |      |     |       | 1    | 0 |   |    | 0   | 1              | 2  | 3  | 4    | 5      | 6      | 7      |  |  |
| 0  | 0 0 1 1 0 0 0 0 0 0 |   |      |      |     |       | 2    | 0 | 8 | 3F | 55  | DC             | 42 | 3F | CA   | 66     | 3E     |        |  |  |

PDO Producer Consumer

 ${f COB\text{-ID}}$  : the default PDO COB-ID, or the PDO COB-ID defined by

users

L : the data length about how many bytes the PDO message

has

PDO-msg: the real-time data or the data which can be mapped into the

PDO mapping objects

### 3.3 NMT Communication Set

### 3.3.1 Module Control Protocol

The NMT communication set can be applied for changing the NMT slave status. The following figure shows how to change the different NMT statuses for the PM-31xx-CPS.

### **Start Remote Node Protocol**

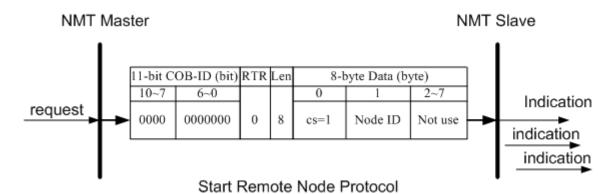

cs : NMT command specified

1: start

Node ID : the node ID of the NMT slave device

### **Stop Remote Node Protocol**

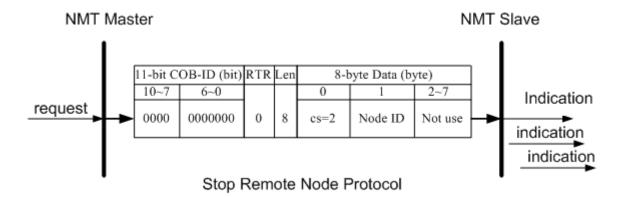

**cs**: NMT command specified

2: stop

**Node ID**: the node ID of the NMT slave device

### **Enter Pre-Operational Protocol**

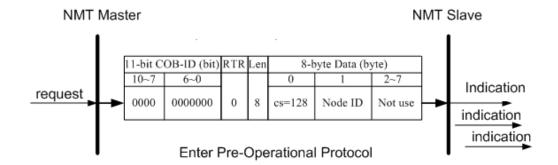

cs: NMT command specified

128: enter PRE-OPERATIONAL

Node ID: the node ID of the NMT slave device

### **Reset Node Protocol**

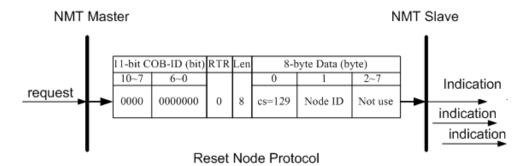

cs: NMT command specified

129: Reset\_Node

Node ID: the node ID of the NMT slave device

#### **Reset Communication Protocol**

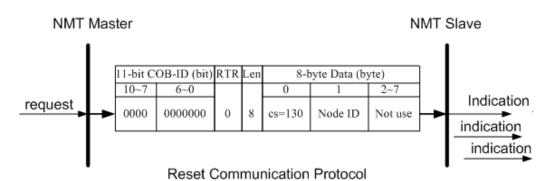

 $\textbf{cs}: \mathsf{NMT} \ \mathsf{command} \ \mathsf{specified}$ 

130: Reset\_Communication

Node ID: the node ID of the NMT slave device

## **Module Control Protocol Example**

If the PM-31xx-CPS node ID is set to 5 as an example, the following steps would be....

Step1. Turn off the PM-31xx-CPS.

Step2. Then, turn it on. After the initialization, the PM-31xx-CPS will automatically enter the Pre\_Operational state. Users will note the RUN LED flashing twice per second.

Step3. Users can send the NMT module control protocol, and control the PM-31xx-CPS to enter the operational state.

|    |     |     | 11-k | oit C | OB- | ·ID ( | bit) |    |   |   |     |                |    |    | 0 h  | to D  | oto /b | , 40) |   |   |
|----|-----|-----|------|-------|-----|-------|------|----|---|---|-----|----------------|----|----|------|-------|--------|-------|---|---|
| Fı | unc | Cod | le   |       |     | No    | ode  | ID |   |   | RTR | Data<br>Length |    |    | o-by | te Da | ala (L | yte)  |   |   |
| 10 | 9   | 8   | 7    | 6     | 5   | 4     | 3    | 2  | 1 | 0 |     |                | 0  | 1  | 2    | 3     | 4      | 5     | 6 | 7 |
| 0  |     |     |      |       |     |       |      | 0  | 0 | 8 | 01  | 05             | 00 | 00 | 00   | 00    | 00     | 00    |   |   |

NMT master

NMT slave
(PM-31xx-CPS)

**cs** : 1 **Node ID** : 5

### 3.3.2 Error Control Protocol

Error Control Protocol is a kind of the solution to check whether the CANopen device is still alive or not. And its related objects include 0x100C and 0x100D. The 0x100C is the guard time, and the 0x100D is the life time factor. The node life time is the guard time multiplied by the life time factor. The Node Guarding timer of the PM-31xx-CPS will start to count after receiving the first RTR message for the guarding identifier. The communication set of the Error Control protocol is displayed below.

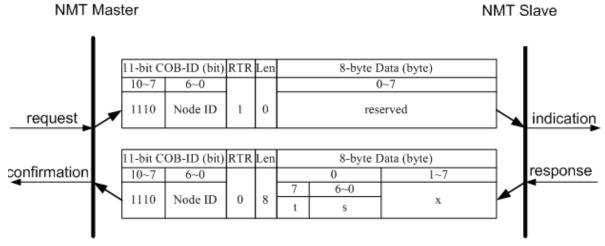

Node Guarding Protocol

t : toggle bit

The value of this bit will be alternatively changed between two consecutive responses from the NMT slave. After the Node Guarding protocol becomes active, the value of the toggle-bit of the first response

will be 0.

**s** : the state of the NMT Slave

4: STOPPED 5: OPERATIONAL

127: PRE\_OPERATIONAL

#### **Error Control Protocol Example**

The default EMCY function code and the node ID 1 for the PM-31xx-CPS are used as an example on the error control protocol. The steps will be as follows.

Step 1. Turn off the PM-31xx-CPS. Then, turn it on. The PM-31xx-CPS will be in the Pre\_Operational state.

Step 2. Users can set the guard time value to 250. This value will be

## stored in index 0x100C with sub-index 00.

|    | <del>, , ,                                </del> |   |   |   |   |   |   |   |   |   |     |                |    |    | 0 by | to D  | ata (b | v40) |    |    |
|----|--------------------------------------------------|---|---|---|---|---|---|---|---|---|-----|----------------|----|----|------|-------|--------|------|----|----|
| Fu | Func Code Node ID                                |   |   |   |   |   |   |   |   |   | RTR | Data<br>Length |    |    | о-иу | ie Da | ata (b | yte) |    |    |
| 10 | 9                                                | 8 | 7 | 6 | 5 | 4 | 3 | 2 | 1 | 0 |     |                | 0  | 1  | 2    | 3     | 4      | 5    | 6  | 7  |
| 1  | 1                                                | 0 | 0 | 0 | 0 | 0 | 0 | 0 | 0 | 1 | 0   | 8              | 2B | 0C | 10   | 00    | FA     | 00   | 00 | 00 |

SDO Client SDO Server (PM-31xx-CPS)

ccs : 1 n : 2 e : 1 s : 1

**m** : 0C 10 00 **d** : FA 00 00 00

Step 3. The PM-31xx-CPS will reply with the ending message.

|    | <del>, , ,                                </del> |   |   |   |   |   |   |   |   |   |     |                |    |    | 0 by | to De | sto /b | , (to) |    |    |
|----|--------------------------------------------------|---|---|---|---|---|---|---|---|---|-----|----------------|----|----|------|-------|--------|--------|----|----|
| Fι | Func Code Node ID                                |   |   |   |   |   |   |   |   |   | RTR | Data<br>Length |    |    | о-ру | te Da | ata (b | yte)   |    |    |
| 10 | 9                                                | 8 | 7 | 6 | 5 | 4 | 3 | 2 | 1 | 0 |     | 3.             | 0  | 1  | 2    | 3     | 4      | 5      | 6  | 7  |
| 1  | 0                                                | 1 | 1 | 0 | 0 | 0 | 0 | 0 | 0 | 1 | 0   | 8              | 60 | 0C | 10   | 00    | 00     | 00     | 00 | 00 |

SDO Client SDO Server (PM-31xx-CPS)

scs : 3

m : 0C 10 00

Step 4. Users can set the life-time factor value to 4. This value will be stored in the index 0x100D with sub-index 00. Then, the ending message from PM-31xx-CPS will be received.

|    |                   | • | 11-b | it C | OB- | ·ID ( | bit) |   |   |   |     |                |    |    | 0 by | to De | sta /h | , (to) |    |    |
|----|-------------------|---|------|------|-----|-------|------|---|---|---|-----|----------------|----|----|------|-------|--------|--------|----|----|
| Fu | Func Code Node ID |   |      |      |     |       |      |   |   |   | RTR | Data<br>Length |    |    | о-ру | te Da | ata (b | yte)   |    |    |
| 10 | 9                 | 8 | 7    | 6    | 5   | 4     | 3    | 2 | 1 | 0 |     | _==g           | 0  | 1  | 2    | 3     | 4      | 5      | 6  | 7  |
| 1  | 1                 | 0 | 0    | 0    | 0   | 0     | 0    | 0 | 0 | 1 | 0   | 8              | 2F | 0D | 10   | 00    | 04     | 00     | 00 | 00 |

SDO Client SDO Server (PM-31xx-CPS)

ccs : 1 n : 3 e : 1 s : 1

**m** : 0D 10 00 **d** : 04 00 00 00

|    |                   |   | 11-b | it C | OB- | ·ID ( | bit) |   |   |     |                |     |    |      | 0 by  | to De  | sta (h | , (to) |    |    |
|----|-------------------|---|------|------|-----|-------|------|---|---|-----|----------------|-----|----|------|-------|--------|--------|--------|----|----|
| Fu | Func Code Node ID |   |      |      |     |       |      |   |   | RTR | Data<br>Length |     |    | о-ру | te Da | ala (D | yte)   |        |    |    |
| 10 | 9                 | 8 | 7    | 6    | 5   | 4     | 3    | 2 | 1 | 0   |                | _0g | 0  | 1    | 2     | 3      | 4      | 5      | 6  | 7  |
| 1  | 0                 | 1 | 1    | 0    | 0   | 0     | 0    | 0 | 0 | 1   | 0              | 8   | 60 | 0D   | 10    | 00     | 00     | 00     | 00 | 00 |

SDO Client SDO Server (PM-31xx-CPS)

scs : 3

m : 0D 10 00

Step 5. Users can send the node guarding protocol to start the mechanism of the node guard. The life time here is equal to 1000 ms (guard time \* life time factor =250\*4=1000),

|    |                   | , | 11-b | it C | OB- | ·ID ( | bit) |   |   |   |     |                |    |    | 0 h  | to D  | oto (h | ,, (to) |    |    |
|----|-------------------|---|------|------|-----|-------|------|---|---|---|-----|----------------|----|----|------|-------|--------|---------|----|----|
| Fu | Func Code Node ID |   |      |      |     |       |      |   |   |   | RTR | Data<br>Length |    |    | o-by | te Da | ala (L | уче)    |    |    |
| 10 |                   |   |      |      |     |       |      |   | 1 | 0 |     |                | 0  | 1  | 2    | 3     | 4      | 5       | 6  | 7  |
| 1  | 1                 | 1 | 0    | 0    | 0   | 0     | 0    | 0 | 0 | 1 | 1   | 0              | 00 | 00 | 00   | 00    | 00     | 00      | 00 | 00 |

NMT master

NMT slave
(PM-31xx-CPS)

**COB-ID** : 0x701

Step 6. Then, users will receive the message, recording the NMT state of the PM-31xx-CPS. For the reason that life time is equal to 1000 ms (guard time \* life time factor =250\*4=1000), users will transmit the node guarding protocol again.

|    |                                                           | • | 11-b | it C | OB- | ·ID ( | bit) |   |   |   |     |                |    |    | 0 h  | to D  | oto (b | \    |    |    |
|----|-----------------------------------------------------------|---|------|------|-----|-------|------|---|---|---|-----|----------------|----|----|------|-------|--------|------|----|----|
| Fu | 11-bit COB-ID (bit)  Func Code Node ID  9 8 7 6 5 4 3 2 1 |   |      |      |     |       |      |   |   |   | RTR | Data<br>Length |    |    | о-ру | te Da | aia (D | yte) |    |    |
| 10 | 9                                                         | 8 | 7    | 6    | 5   | 4     | 3    | 2 | 1 | 0 |     |                | 0  | 1  | 2    | 3     | 4      | 5    | 6  | 7  |
| 1  | 1                                                         | 1 | 0    | 0    | 0   | 0     | 0    | 0 | 0 | 1 | 0   | 8              | 7F | 00 | 00   | 00    | 00     | 00   | 00 | 00 |

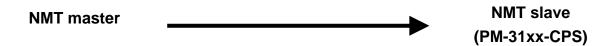

**COB-ID**: 0x701 **t**: 1 **s**: 7F

The value 7F means that the PM-31xx-CPS is in the NMT

Pre\_Operational state.

# 3.4 Special Functions for PM-31xx-CPS

## 3.4.1 Power Meter Data Table

The PM-31xx-CPS Manufacturer in the Specific Profile Area defines some entries, which are used for the power meter data. The objects with index 0x3200~0x3208 will map to the PDOs as below table. The D0 to D7 represent the CANopen message from Data0 to Data7.Below is an PDO mapping example of PM-3114-CPS.

| No.(PDO) | COB-ID        | Data   | D0~D3        | D4~D7      |
|----------|---------------|--------|--------------|------------|
|          | 0-400-N-4-10  | Length | 130////      | 1.) ()     |
| 1        | 0x180+Node-ID | 8      | kW(Kw_a)     | kWh_a      |
| 2        | 0x280+Node-ID | 8      | kW(Kw_b)     | kWh_b      |
| 3        | 0x380+Node-ID | 8      | kW(Kw_c)     | kWh_c      |
| 4        | 0x480+Node-ID | 8      | kW(Kw_d)     | kWh_d      |
| 5        |               | 8      | Volt(V_a)    | Amp(I_a)   |
| 6        |               | 8      | Volt(V_b)    | Amp(I_b)   |
| 7        |               | 8      | Volt(V_c)    | Amp(I_c)   |
| 8        |               | 8      | Volt(V_d)    | Amp(I_d)   |
| 9        |               | 8      | kvar(kvar_a) | kVA(Kva_a) |
| 10       |               | 8      | kvar(kvar_b) | kVA(Kva_b) |
| 11       |               | 8      | kvar(kvar_c) | kVA(Kva_c) |
| 12       |               | 8      | kvar(kvar_d) | kVA(Kva_d) |
| 13       |               | 8      | PF_a         | kVAh_a     |
| 14       |               | 8      | PF_b         | kVAh_d     |
| 15       |               | 8      | PF_c         | kVAh_c     |
| 16       |               | 8      | PF_d         | kVAh_d     |
| 17       |               | 4      | kvarh_a      |            |
| 18       |               | 4      | kvarh_b      |            |
| 19       |               | 4      | kvarh_c      |            |
| 20       |               | 4      | kvarh_d      |            |

User can read PDO1~PDO4 by using default COB-ID. Suppose the node be set to 1.

PM-31xx CANopen User's Manual (Version 1.0, Nov/2014) ----- 56

|    |                  | , | 11-b | it C | OB- | ·ID ( | bit) |   |   |   |     |                |    |    | 0 h  | to D   | oto (b | ,, 40) |    |    |
|----|------------------|---|------|------|-----|-------|------|---|---|---|-----|----------------|----|----|------|--------|--------|--------|----|----|
| Fu | unc Code Node ID |   |      |      |     |       |      |   |   |   | RTR | Data<br>Length |    |    | o-by | rte Da | ala (L | уче)   |    |    |
| 10 | 9                | 8 | 7    | 6    | 5   | 4     | 3    | 2 | 1 | 0 |     |                | 0  | 1  | 2    | 3      | 4      | 5      | 6  | 7  |
| 0  | 0                | 0 | 0    | 0    | 0   | 0     | 0    | 0 | 0 | 0 | 0   | 8              | 01 | 01 | 00   | 00     | 00     | 00     | 00 | 00 |

NMT master

NMT slave
(PM-31xx-CPS)

**cs** : 1 **Node ID** : 1

|    |                              | 1 | 11-b | it C | OB- | ·ID ( | bit) |   |   |     |                |        |    |      | 0 6.  | to D   | -4 /b- |    |    |    |
|----|------------------------------|---|------|------|-----|-------|------|---|---|-----|----------------|--------|----|------|-------|--------|--------|----|----|----|
| Fu | 11-bit COB-ID (bit) unc Code |   |      |      |     |       |      |   |   | RTR | Data<br>Length |        |    | 8-Dy | te Da | ata (D | yte)   |    |    |    |
| 10 | 9                            | 8 | 7    | 6    | 5   | 4     | 3    | 2 | 1 | 0   |                | Longar | 0  | 1    | 2     | 3      | 4      | 5  | 6  | 7  |
| 0  | 0                            | 1 | 1    | 0    | 0   | 0     | 0    | 0 | 0 | 1   | 1              | 0      | 00 | 00   | 00    | 00     | 00     | 00 | 00 | 00 |

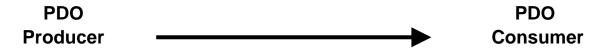

**COB-ID** : 0x181

|    |   | • | 11-b | it C | OB- | ·ID ( | bit) |   |   |   |     |                |    |    | 0 by | to Do | to (b)   | (40) |    | ļ  |
|----|---|---|------|------|-----|-------|------|---|---|---|-----|----------------|----|----|------|-------|----------|------|----|----|
| Fu |   |   |      |      |     |       |      |   |   |   | RTR | Data<br>Length |    |    | 0-0) | te Da | וומ (טיַ | yte) |    |    |
| 10 | 9 | 8 | 7    | 6    | 5   | 4     | 3    | 2 | 1 | 0 |     |                | 0  | 1  | 2    | 3     | 4        | 5    | 6  | 7  |
| 0  | 0 | 1 | 1    | 0    | 0   | 0     | 0    | 0 | 0 | 1 | 0   | 8              | В1 | CD | 8C   | ВС    | 6A       | 1A   | F0 | BF |

PDO Producer Consumer

**COB-ID** : 0x181 **L** : 8

PDO-msg: B1 CD 8C BC 6A 1A F0 BF

The D0~D3 is data of Kw\_a and the D4~D7 is the data of

kWh\_a.

It is necessary to use dynamic PDO if user want to get date PDO5~PDO20. For example, read data of PDO 9.

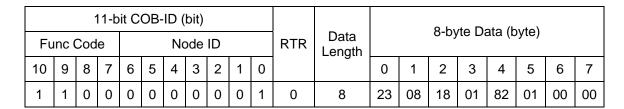

SDO Client SDO Server (PM-31xx-CPS)

ccs : 1 n : 0 e : 1 s : 1

**m** : 08 18 01 **d** : 82 01 00 00

Step 3. The PM-31xx-CPS will reply with the ending message.

|    |                  | • | 11-b | it C | OB- | ·ID ( | bit) |   |   |     |                |   |    |      | 0 by  | to D   | oto (b | ,, (to) |    |    |
|----|------------------|---|------|------|-----|-------|------|---|---|-----|----------------|---|----|------|-------|--------|--------|---------|----|----|
| Fu | unc Code Node ID |   |      |      |     |       |      |   |   | RTR | Data<br>Length |   |    | o-by | ne Da | ata (b | у(е)   |         |    |    |
| 10 | 9                | 8 | 7    | 6    | 5   | 4     | 3    | 2 | 1 | 0   |                |   | 0  | 1    | 2     | 3      | 4      | 5       | 6  | 7  |
| 1  | 0                | 1 | 1    | 0    | 0   | 0     | 0    | 0 | 0 | 1   | 0              | 8 | 60 | 08   | 18    | 01     | 00     | 00      | 00 | 00 |

SDO Client SDO Server (PM-31xx-CPS)

scs : 3

m : 08 18 01

|    |                   | • | 11-b | it C | OB- | ·ID ( | bit) |   |   |   |     |                |    |    | 0 h  | to D  | oto (h | ,, (to) |    |    |
|----|-------------------|---|------|------|-----|-------|------|---|---|---|-----|----------------|----|----|------|-------|--------|---------|----|----|
| Fu | Func Code Node ID |   |      |      |     |       |      |   |   |   | RTR | Data<br>Length |    |    | o-by | ne Da | ata (b | у(е)    |    |    |
| 10 | 9                 | 8 | 7    | 6    | 5   | 4     | 3    | 2 | 1 | 0 |     |                | 0  | 1  | 2    | 3     | 4      | 5       | 6  | 7  |
| 0  | 0                 | 0 | 0    | 0    | 0   | 0     | 0    | 0 | 0 | 0 | 0   | 8              | 01 | 01 | 00   | 00    | 00     | 00      | 00 | 00 |

NMT master

NMT slave
(PM-31xx-CPS)

**cs** : 1 **Node ID** : 1

|    |                   | , | 11-b | it C | OB- | ·ID ( | bit) |   |   |   |     |                |    |    | 0 h  | /te Da | oto (h | ,, (to) |    |    |
|----|-------------------|---|------|------|-----|-------|------|---|---|---|-----|----------------|----|----|------|--------|--------|---------|----|----|
| Fu | Func Code Node ID |   |      |      |     |       |      |   |   |   | RTR | Data<br>Length |    |    | o-by | rie Da | ala (L | у(е)    |    |    |
| 10 | 9                 | 8 | 7    | 6    | 5   | 4     | 3    | 2 | 1 | 0 |     |                | 0  | 1  | 2    | 3      | 4      | 5       | 6  | 7  |
| 0  | 0                 | 1 | 1    | 0    | 0   | 0     | 0    | 0 | 0 | 2 | 1   | 0              | 00 | 00 | 00   | 00     | 00     | 00      | 00 | 00 |

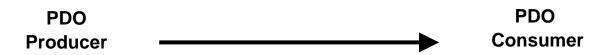

**COB-ID** : 0x182

|    |                   | , | 11-b | it C | OB- | ·ID ( | bit) |   |   |   |     |                |    |    | 0 hv | to Do | to (b  | v40) |    |    |
|----|-------------------|---|------|------|-----|-------|------|---|---|---|-----|----------------|----|----|------|-------|--------|------|----|----|
| Fu | Func Code Node ID |   |      |      |     |       |      |   |   |   | RTR | Data<br>Length |    |    | о-ру | te Da | iia (D | yte) |    |    |
| 10 | 9                 | 8 | 7    | 6    | 5   | 4     | 3    | 2 | 1 | 0 |     |                | 0  | 1  | 2    | 3     | 4      | 5    | 6  | 7  |
| 0  | 0                 | 1 | 1    | 0    | 0   | 0     | 0    | 0 | 0 | 2 | 0   | 8              | E0 | 26 | СС   | 3C    | 65     | 42   | 95 | 3C |

PDO Producer Consumer

**COB-ID** : 0x182 **L** : 8

**PDO-msg**: E0 26 CC 3C 65 42 95 3C

The D0~D3 is data of Kvar\_a and the D4~D7 is the data of

kva\_a.